# **Técnicas de testing combinatorio y de mutación Primera parte** Macario Polo Usaola

Grupo Alarcos Departamento de Tecnologías y Sistemas de Información Universidad de Castilla-La Mancha Ciudad Real, España

1

# 2 **Contenidos** 1. Introducción 2. Criterios de cobertura de artefactos software 3. Valores de prueba 4. Estrategias de combinación para casos de prueba 5. Técnicas para generación de casos de prueba 6. Pruebas utilizando mutación 7. Casos de prueba redundantes 8. Recapitulación

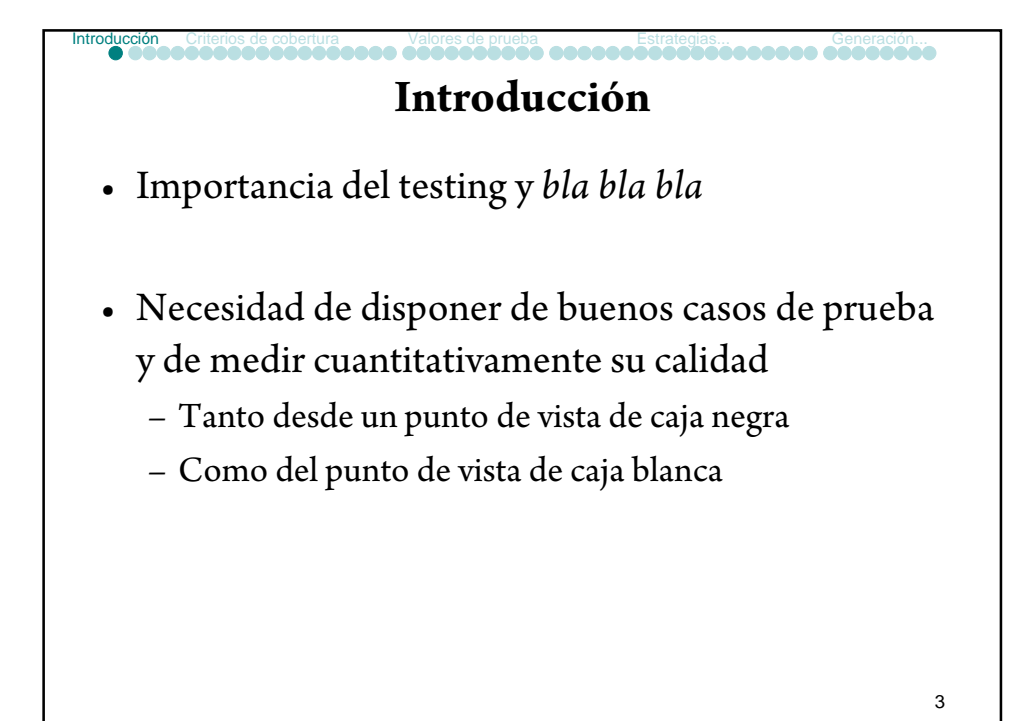

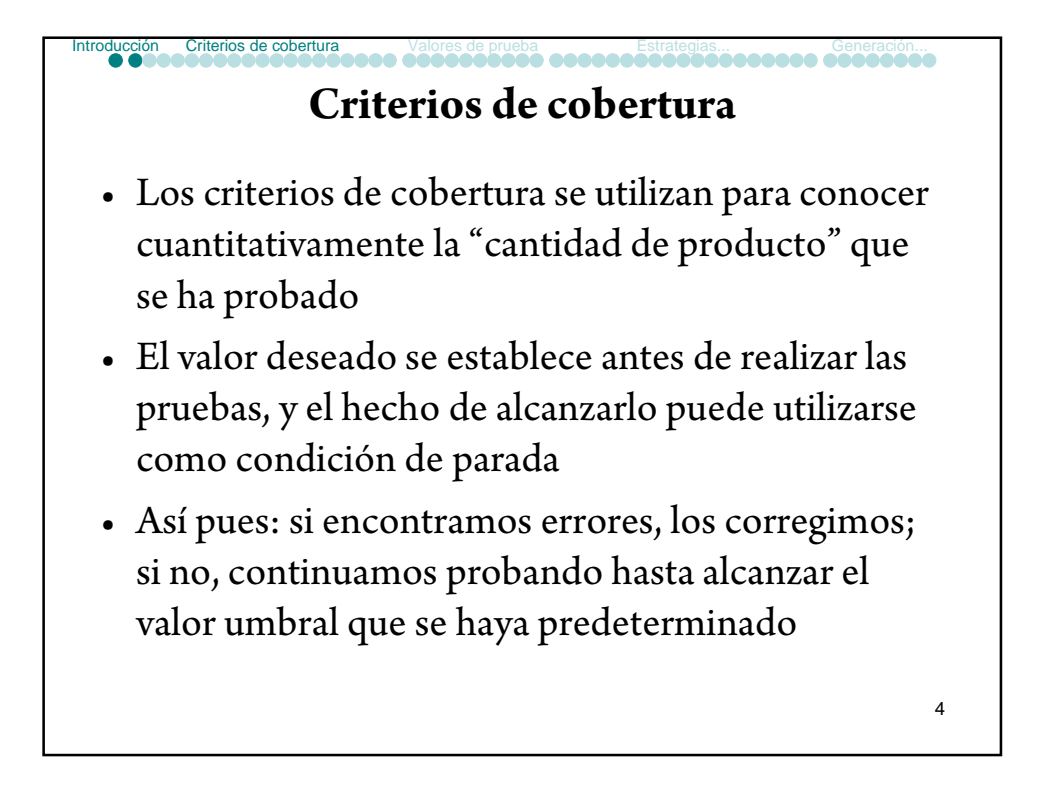

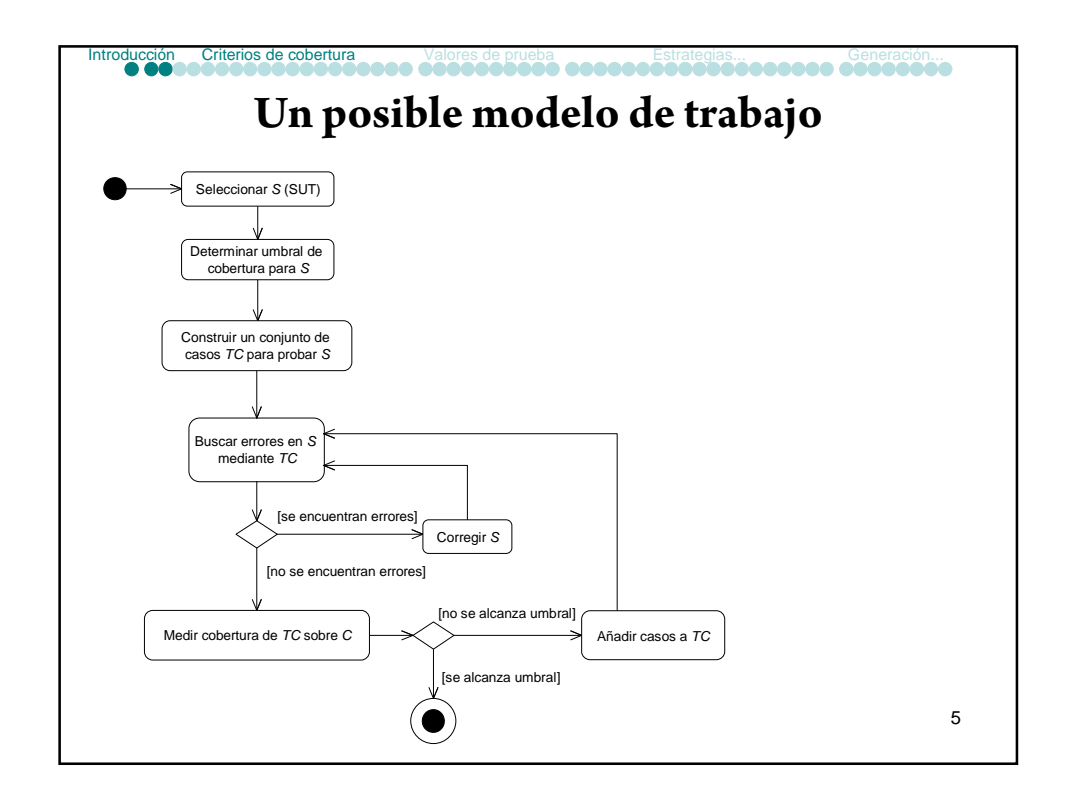

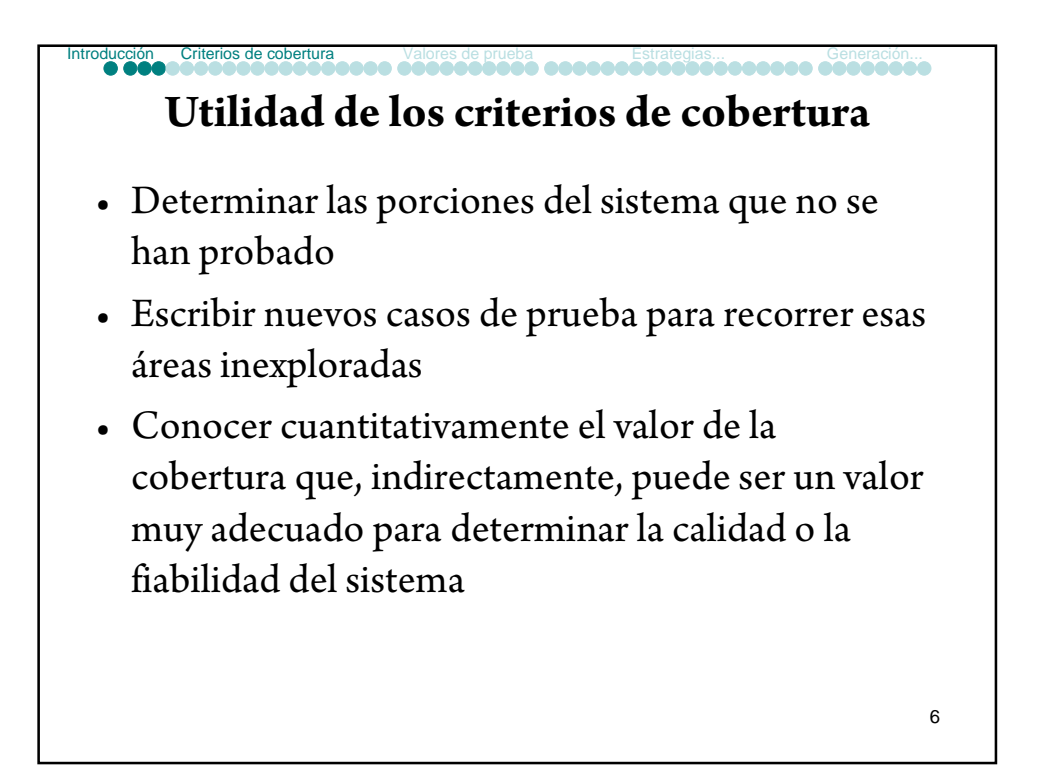

### **Criterios de cobertura para código fuente**

ducción Criterios de cobertura valores de prueba en Estrategias...<br>O COOR CORRECCIÓN DE COORDONNACIÓN DE PRODUCTIVA DE CORRECCIÓN...

• Sucede que la determinación de ese valor cuantitativo puede ser medido de muchas formas

7

- En código fuente:
	- Sentencias
	- Decisiones
	- Condiciones
	- Condiciones/decisiones
	- Toda la tabla de verdad de la decisión
	- Condición/decisión modificada

8 **Cobertura de sentencias** • Se alcanza cuando se ejecuta el 100% de las sentencias del programa • Puede entenderse que una sentencia es aquello que termina en un punto y coma • Ejemplos con Eclemma Code Coverage: – Triángulo.paper.TestTriángulo1 – SudokuSolver.tests.Test1 **Introducción Criterios de cobertura** Valores de prueba **Estrategias...** Generación...

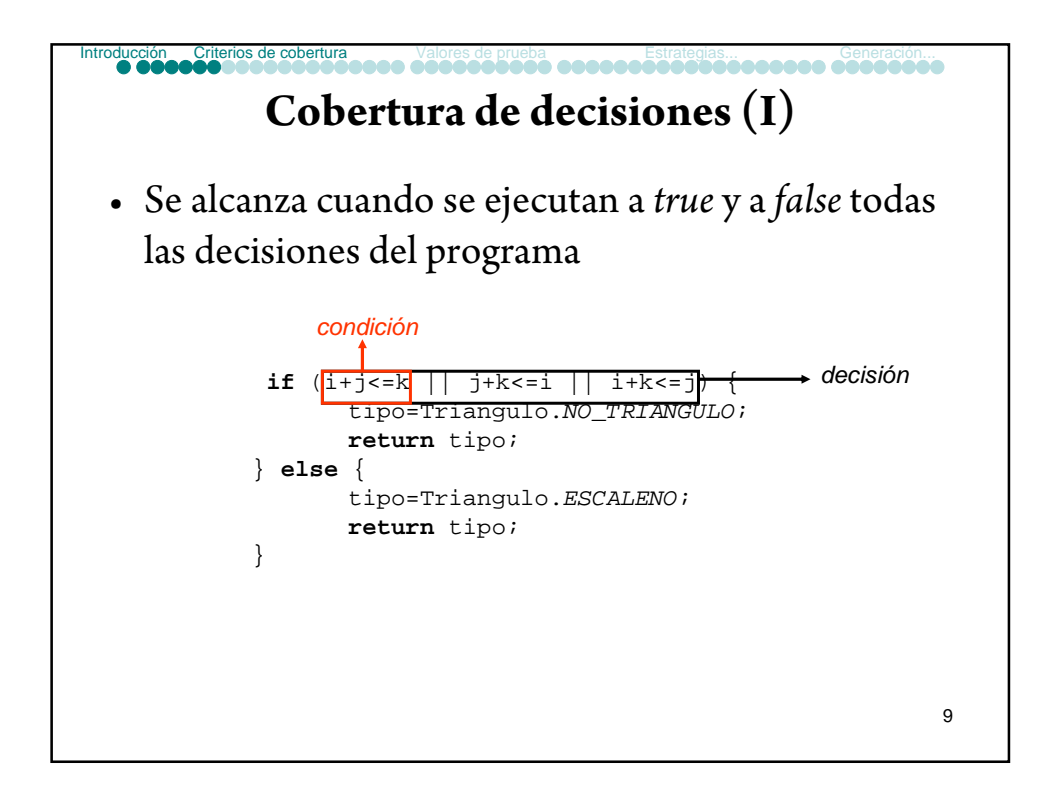

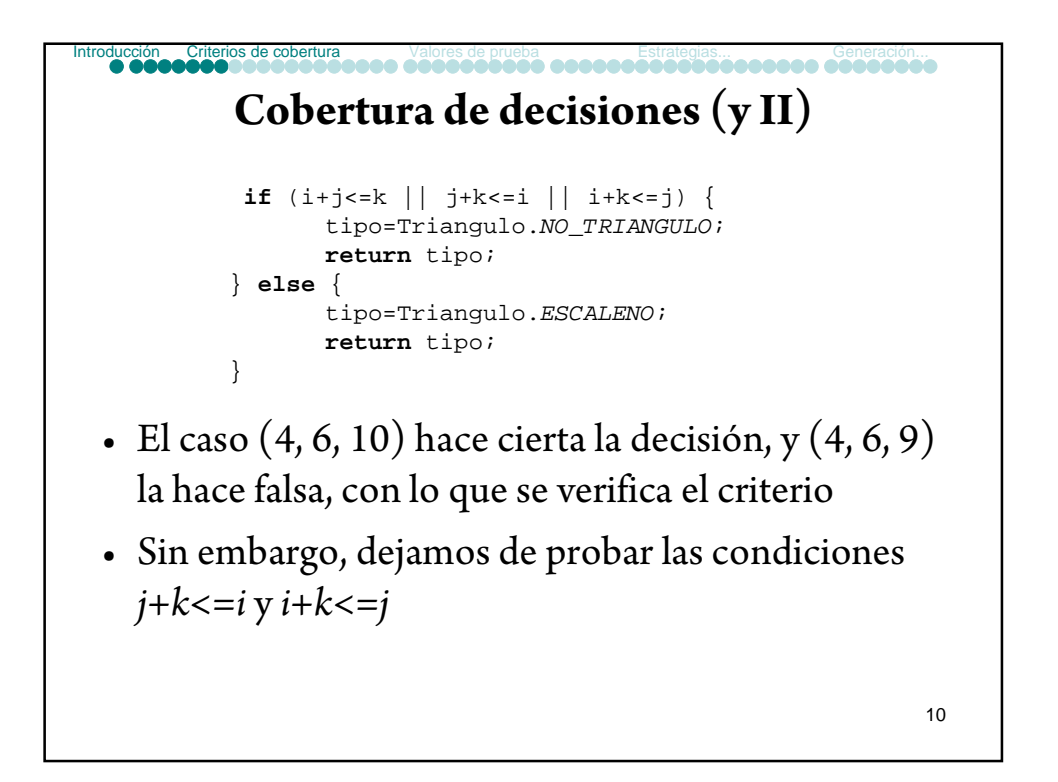

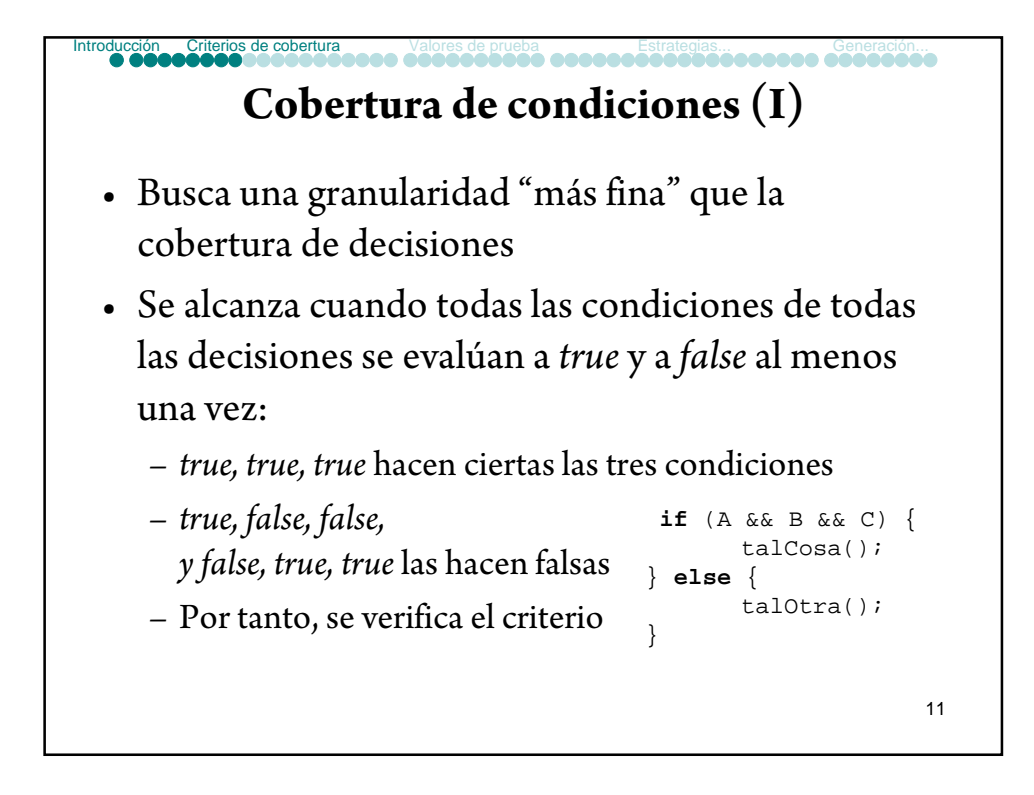

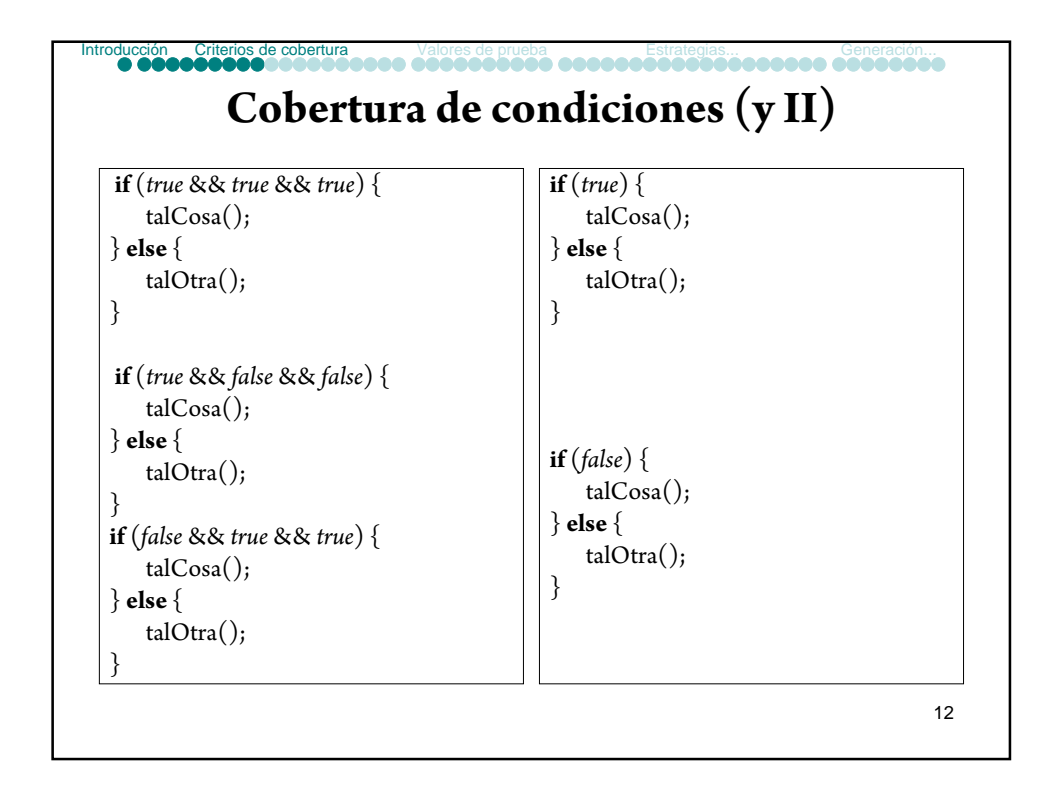

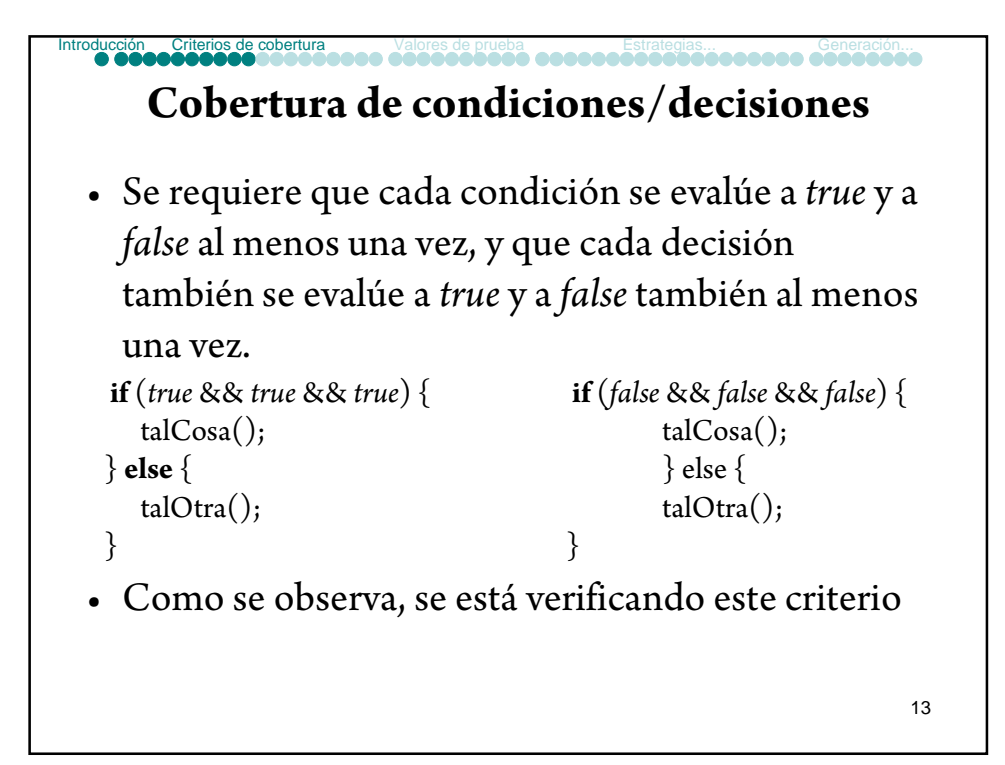

#### **Cobertura modificada de condición/decisión (MC/DC) (I) Introducción Criterios de cobertura** Valores de prueba **Estrategias...** Generación...

- Requiere que cada posible valor de una condición determine la salida de la decisión al menos una vez
- Supongamos *if (A or B or C)*
	- Debemos ir a la rama *true* gracias a que *A* sea *true* y las demás no; a que *B* sea *true* y las demás no; a que *C* sea *true* y las demás no. Tendremos por tanto tres casos de prueba: *(true, false, false), (false, true, false), (false, false, true)*
	- 14 independientemente. En este caso: *(false, false, false)*, – Del mismo modo, debemos ir a la rama *false* gracias a la contribución que cada condición hace a la decisión ya que se trata de tres condiciones separadas por *or.*

#### **Cobertura modificada de condición/decisión (MC/DC) (II) Introducción Criterios de cobertura** Valores de prueba **Estrategias...** Generación...

- Supongamos *if (A and B and C)*
	- Como antes, debemos ir a la rama *true* gracias a la contribución independiente de cada condición. Puesto que son tres condiciones separadas por *and*, el único caso es *(true, true, true)*
	- Para la rama *false,* tendremos *(false, true, true)*, *(true, false, true)* y *(true, true, false)*

#### **Cobertura modificada de condición/decisión (MC/DC) (y III) Introducción Criterios de cobertura** Valores de prueba **Estrategias...** Generación...

- Supongamos *if (A and (B or C))*
- Los casos serían:
	- *(true, true, false)*
	- *(true, false, true)*
	- *(false, true, true)*
	- *(true, false, false)*

16

15

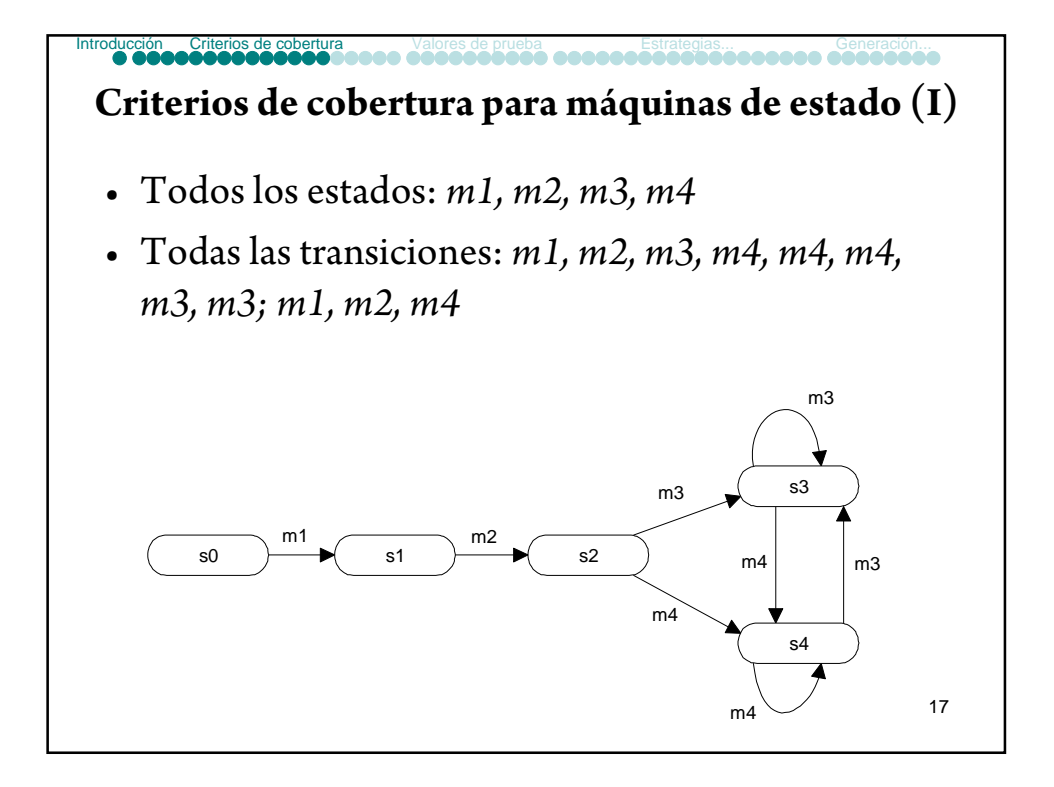

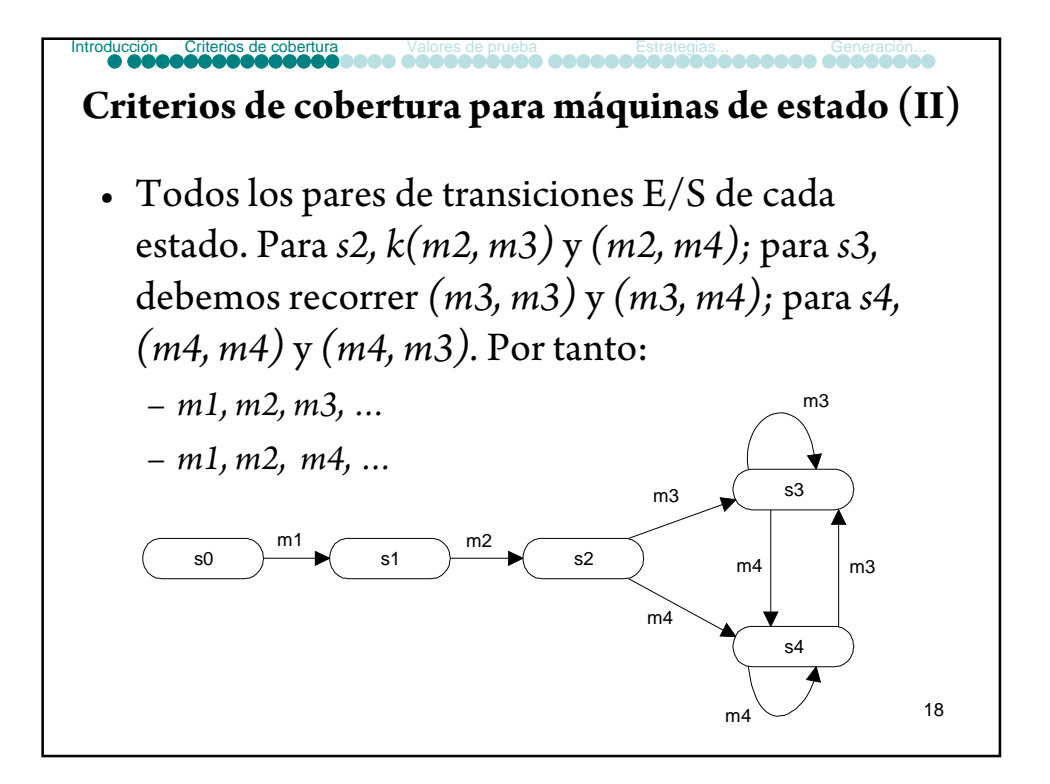

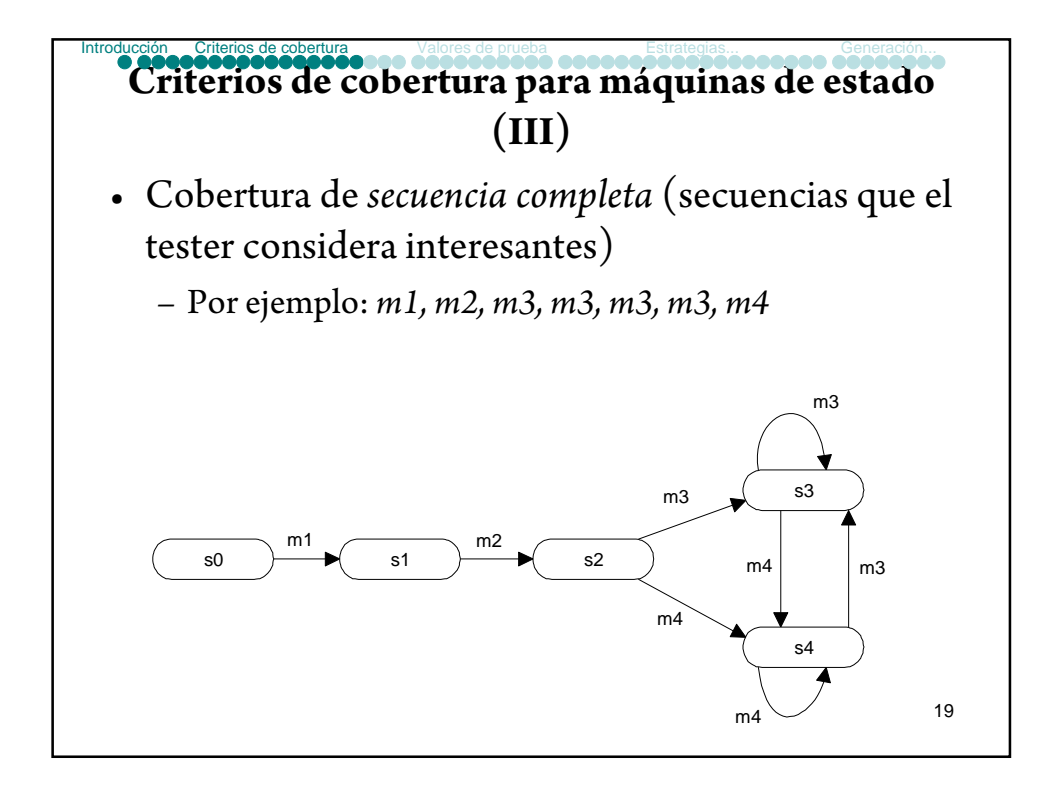

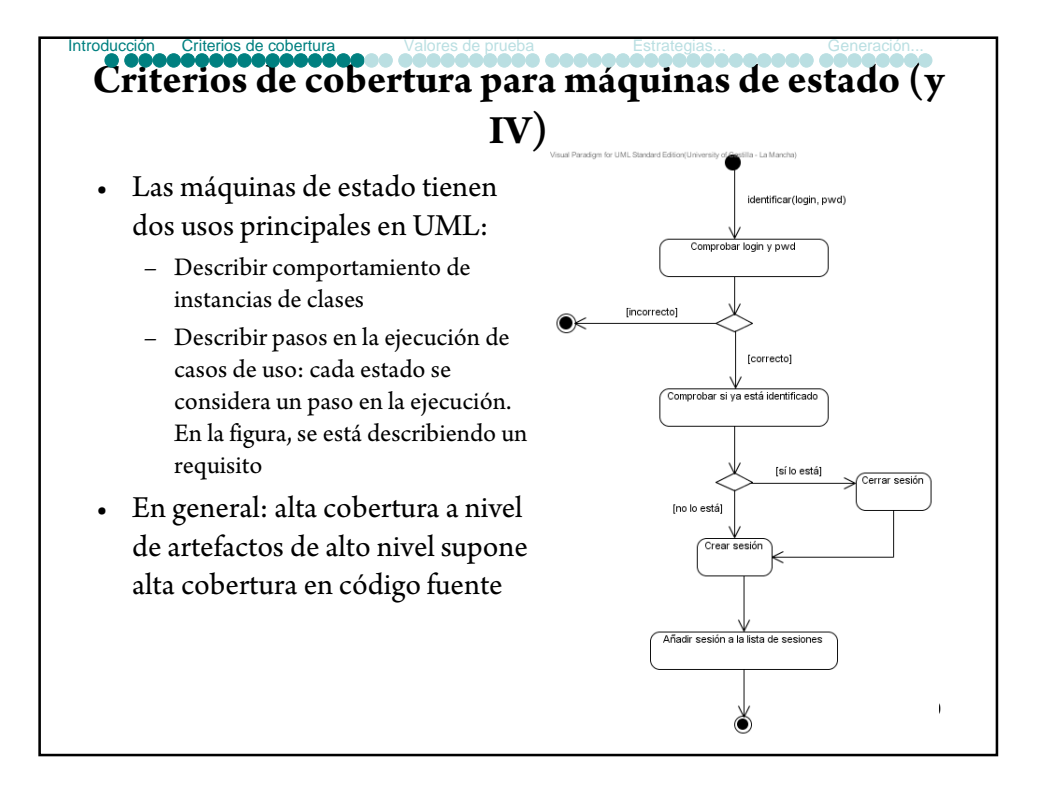

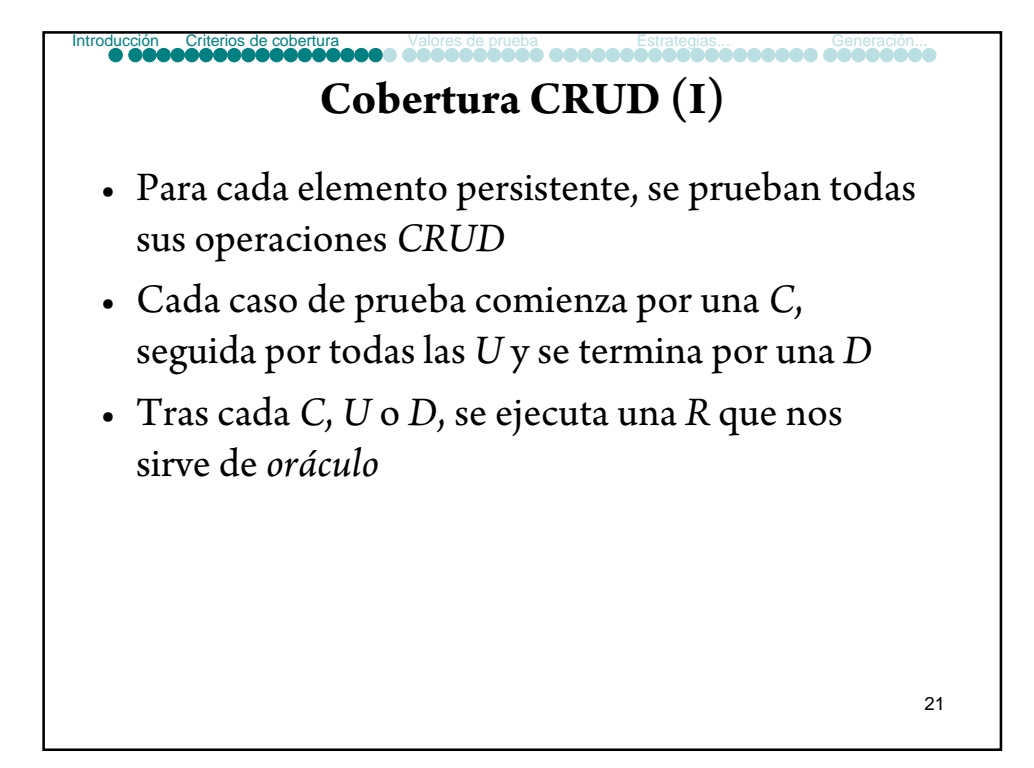

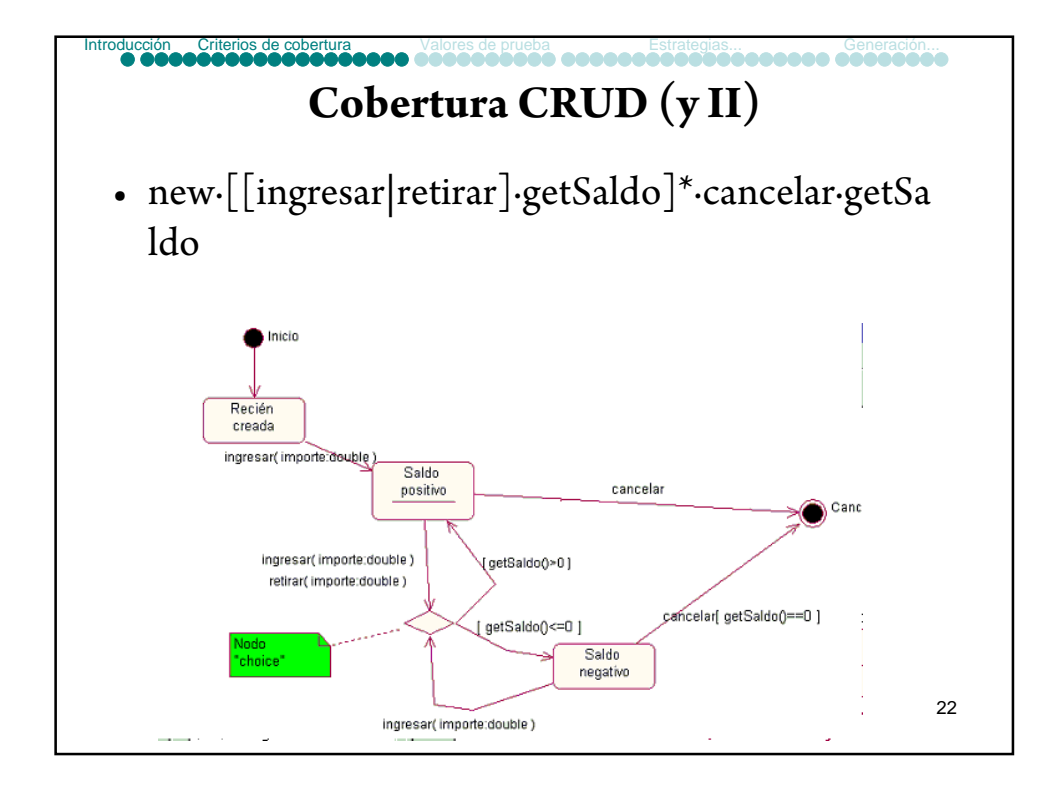

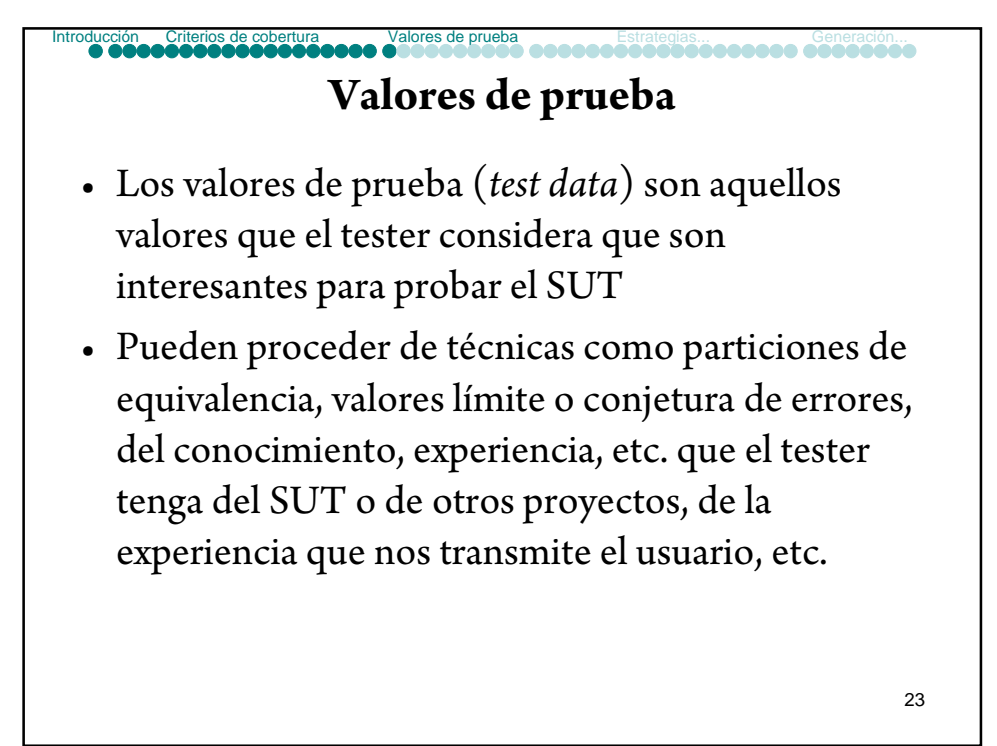

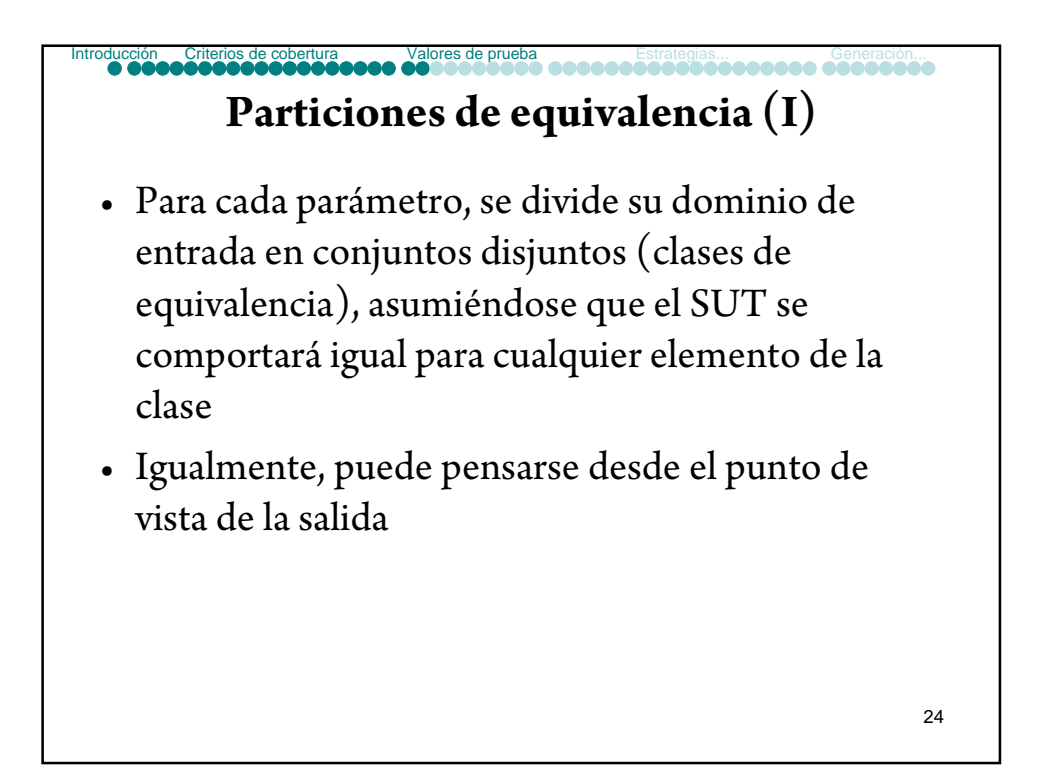

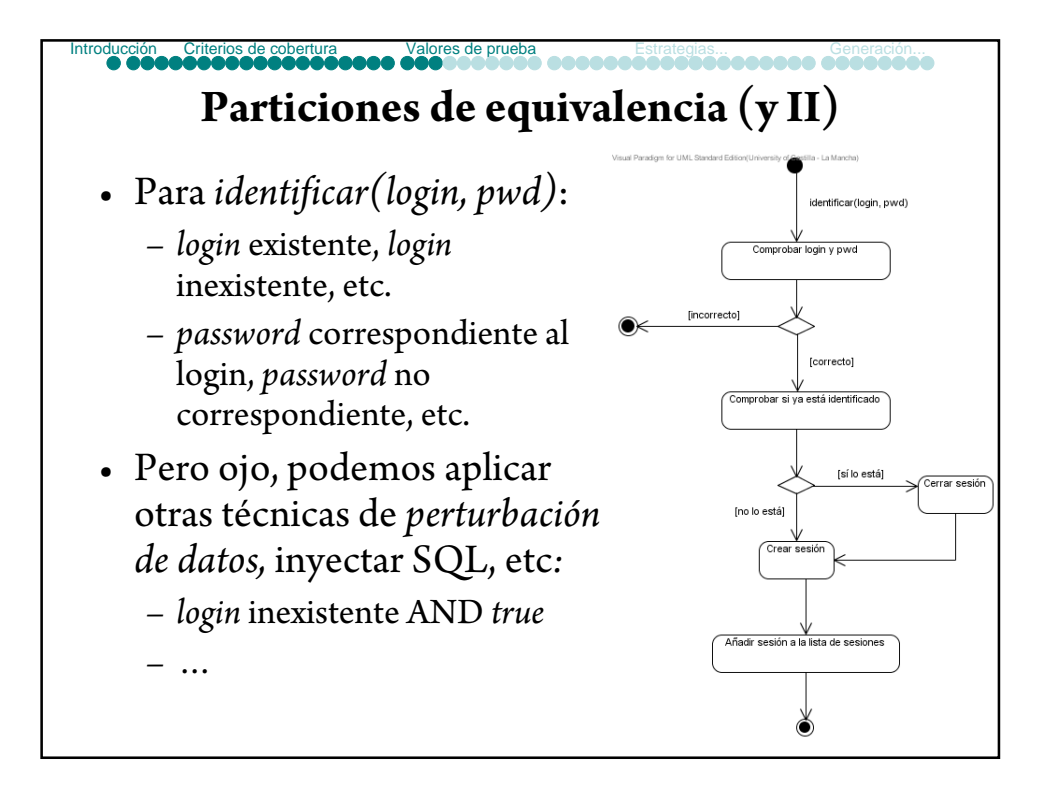

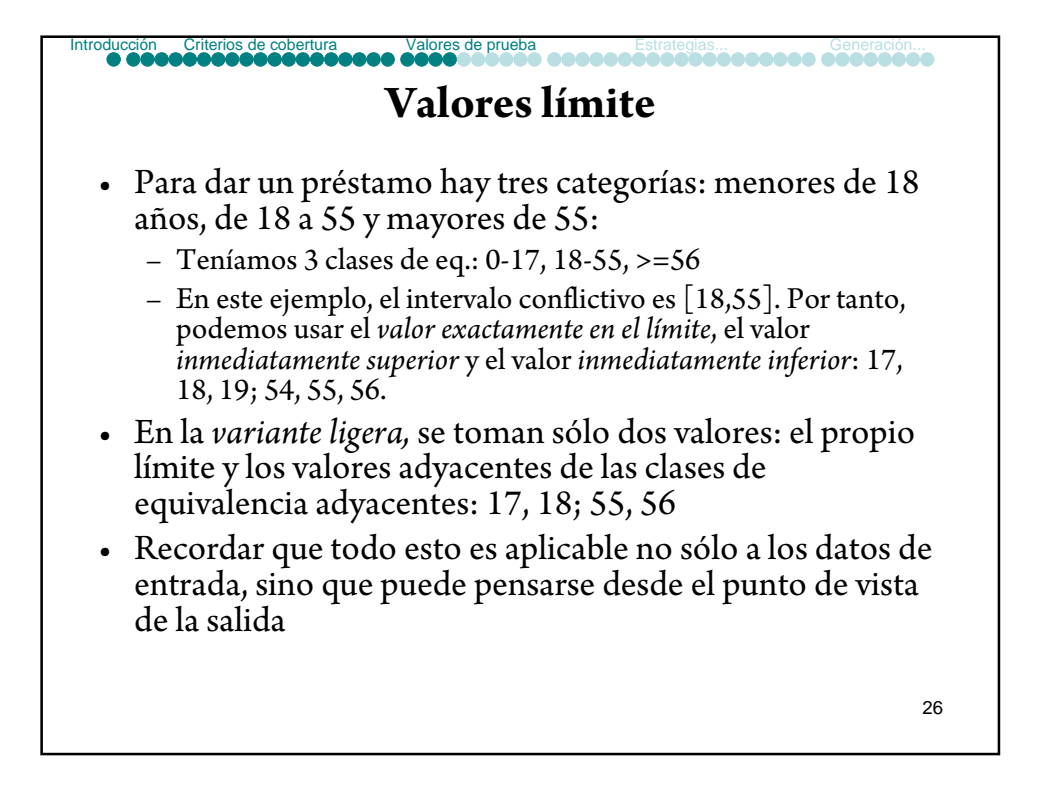

## **Criterios de cobertura para valores (I)**

• Una vez que, para cada parámetro, se han identificado sus *valores interesantes*, debemos combinarlos para construir casos de prueba.

Valores de prueba

- Existen multitud de estrategias de combinación. En general, todas ellas persiguen obtener *test suites* reducidos pero que alcancen alta cobertura en el SUT.
- Con los *criterios de cobertura para valores* intentamos conocer cuantitativamente el grado en que estamos utilizando los valores de prueba

27

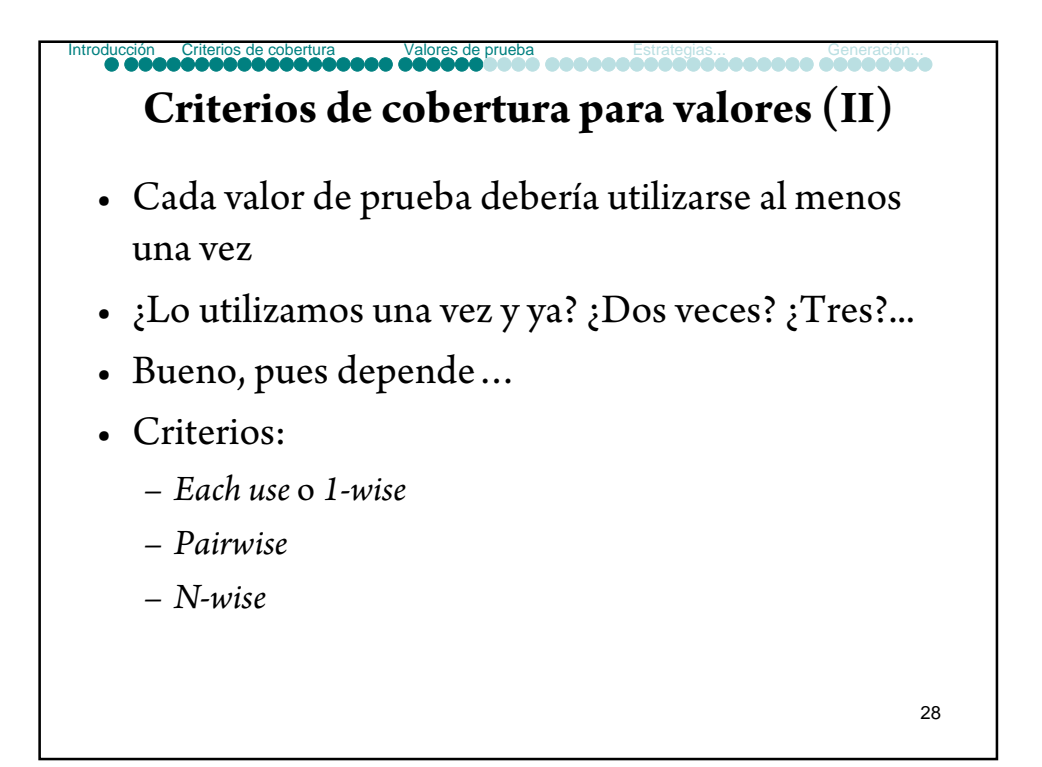

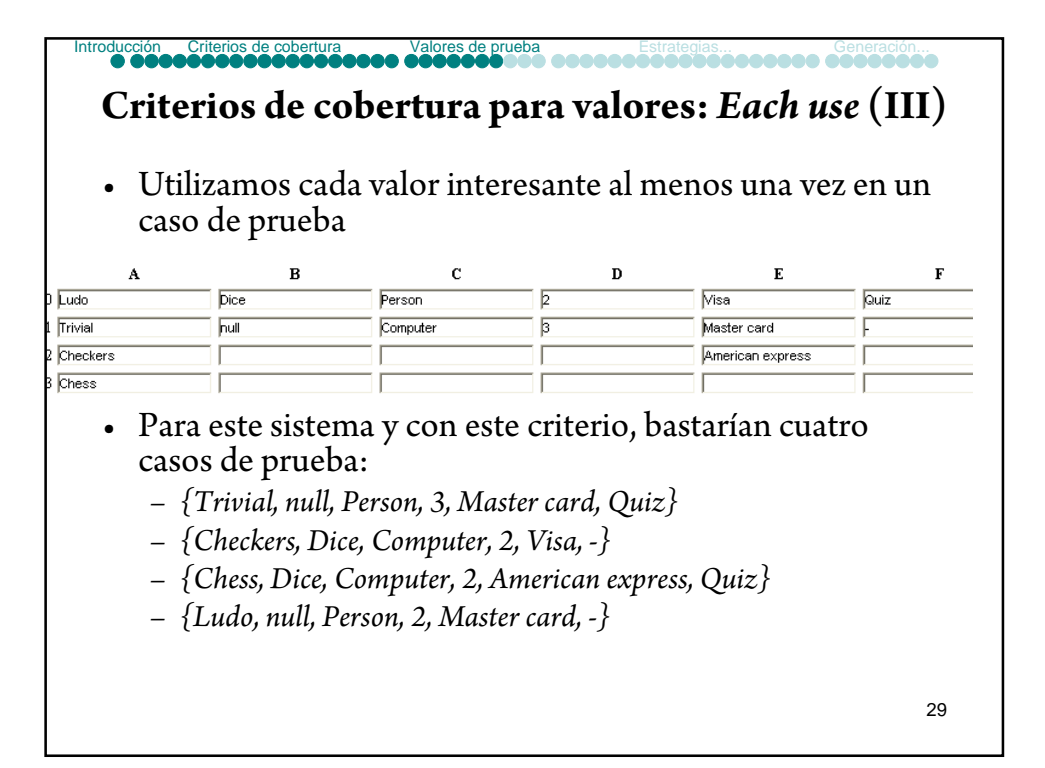

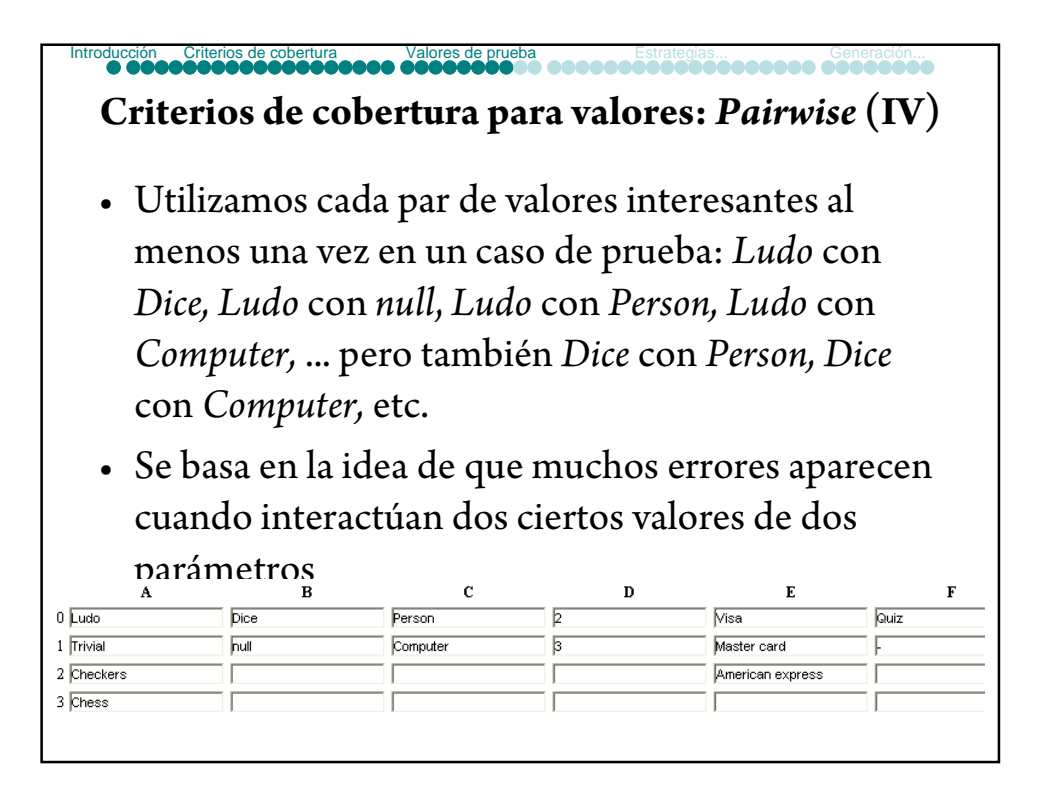

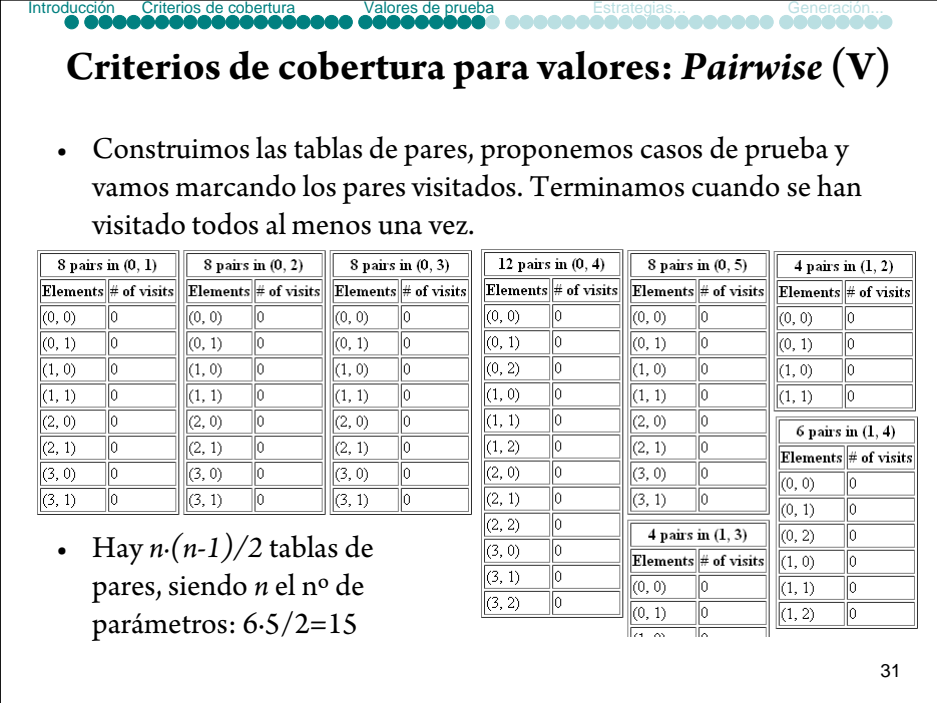

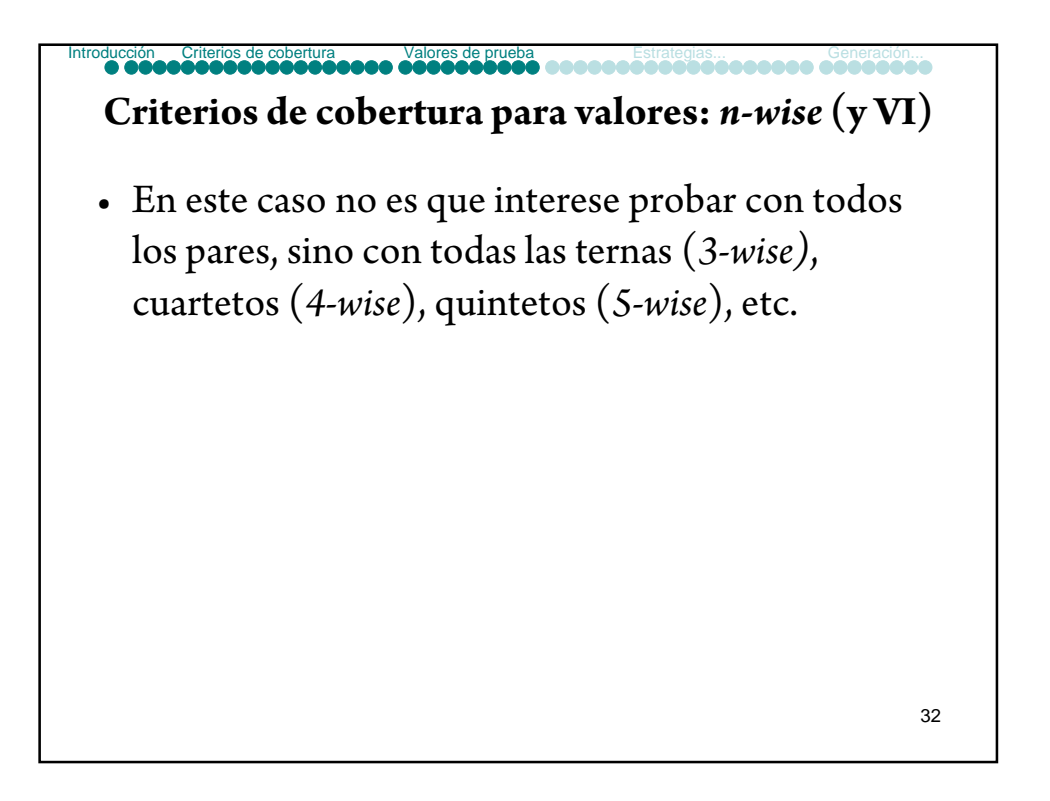

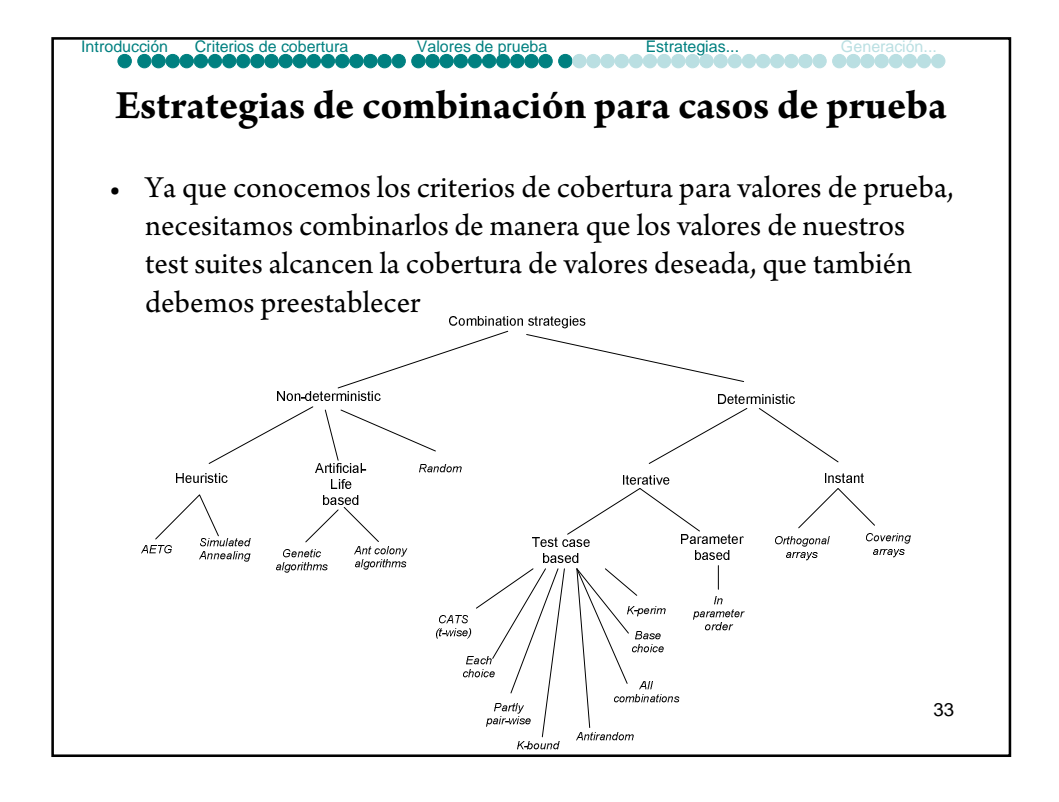

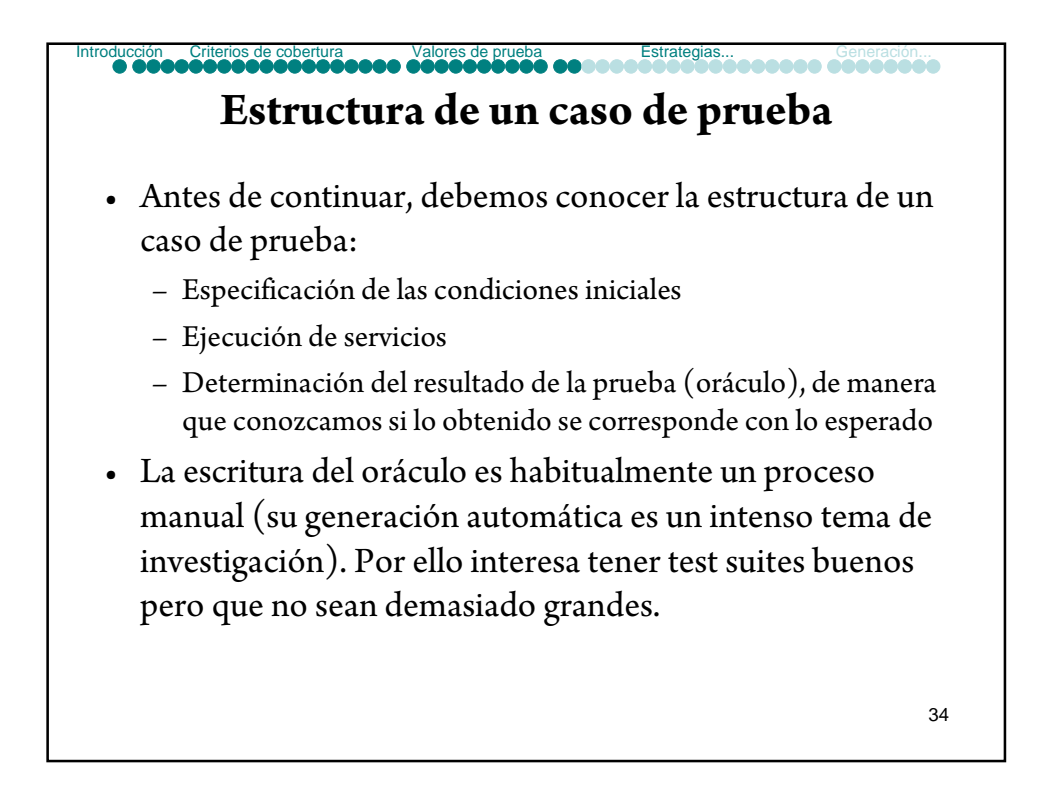

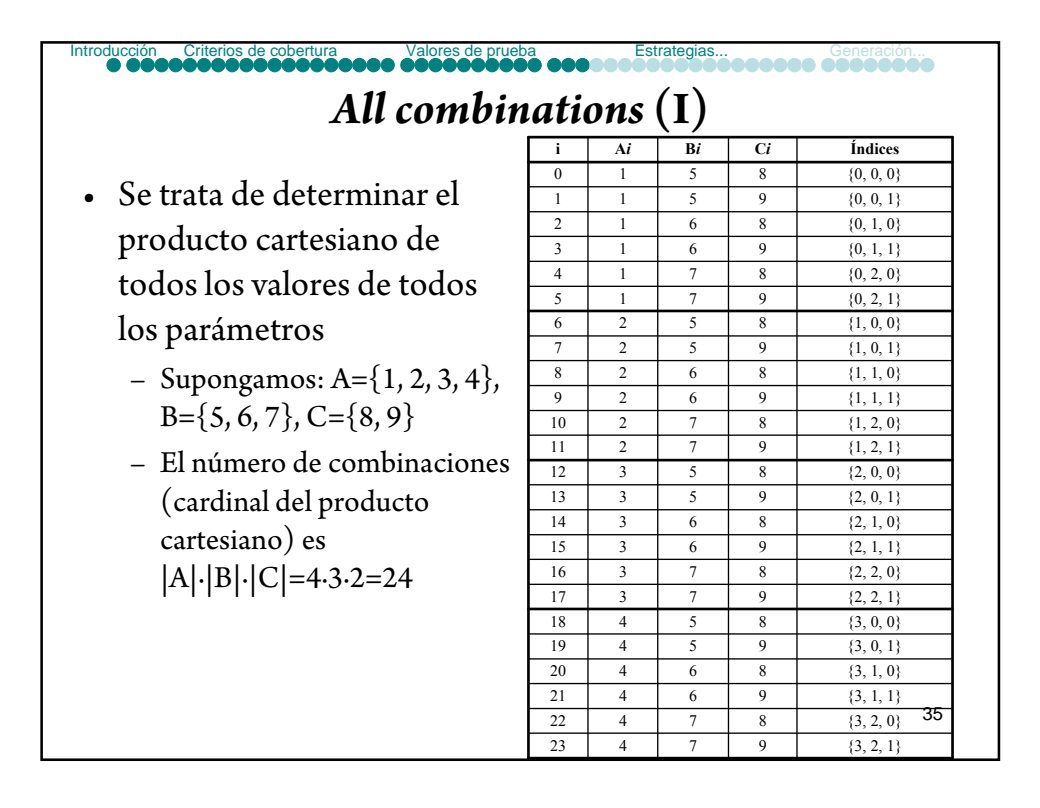

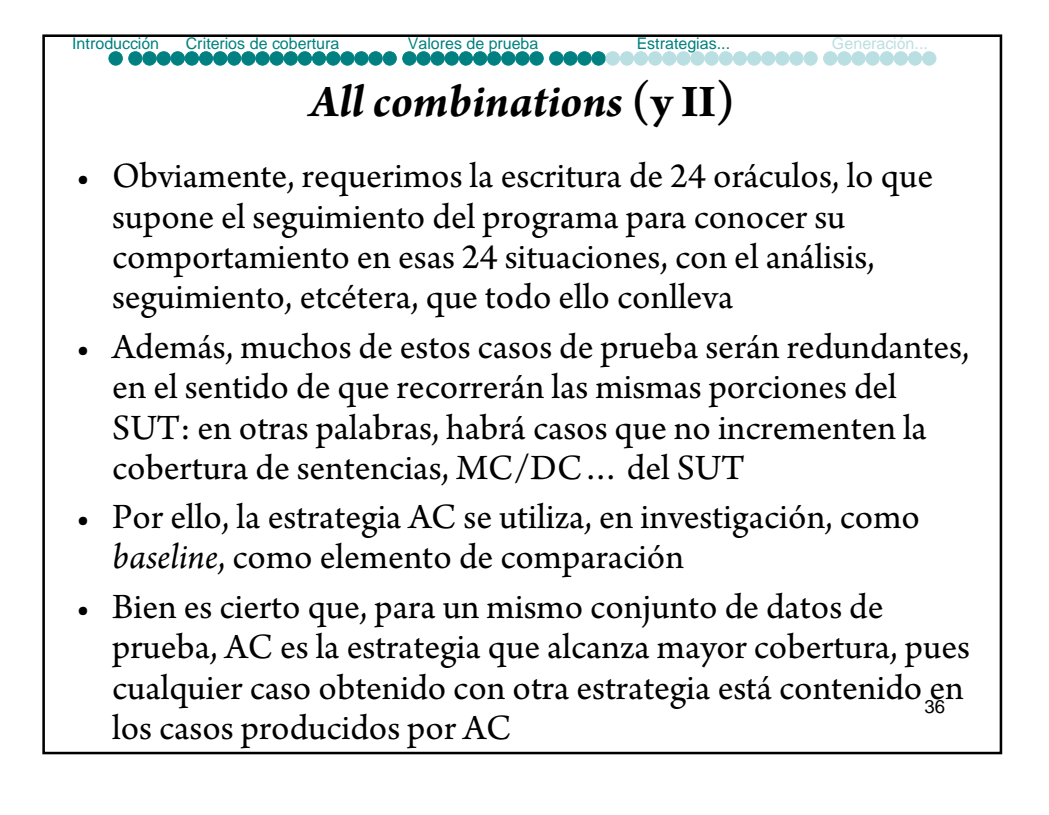

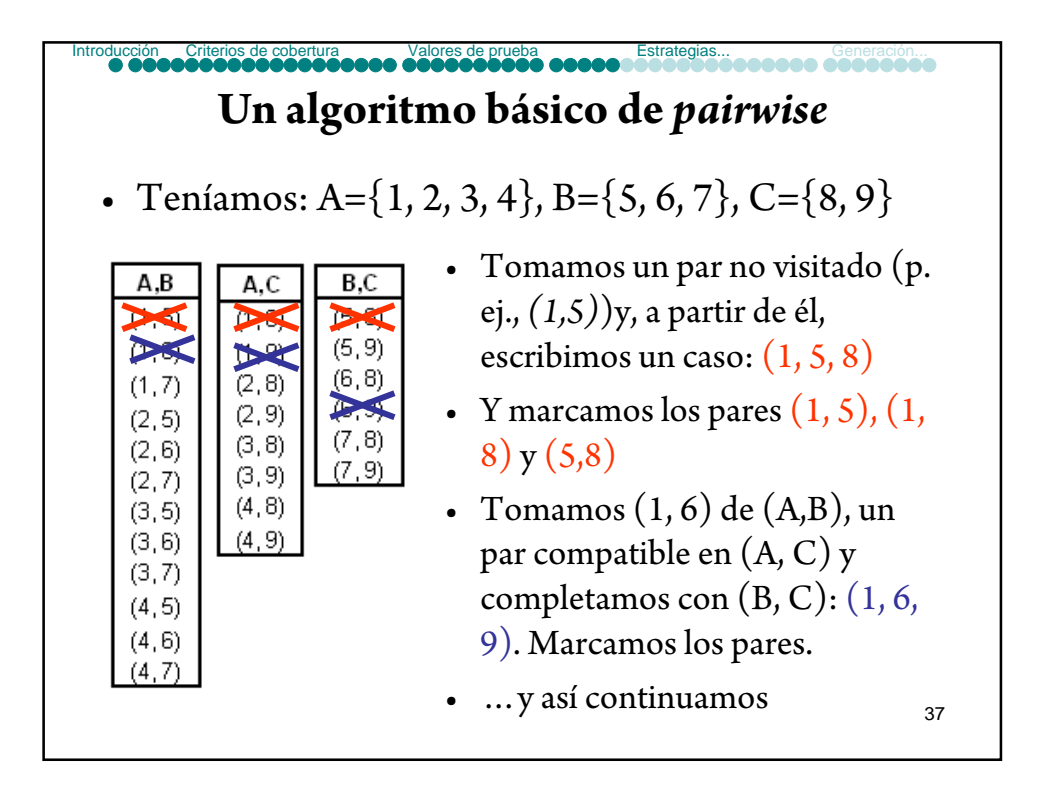

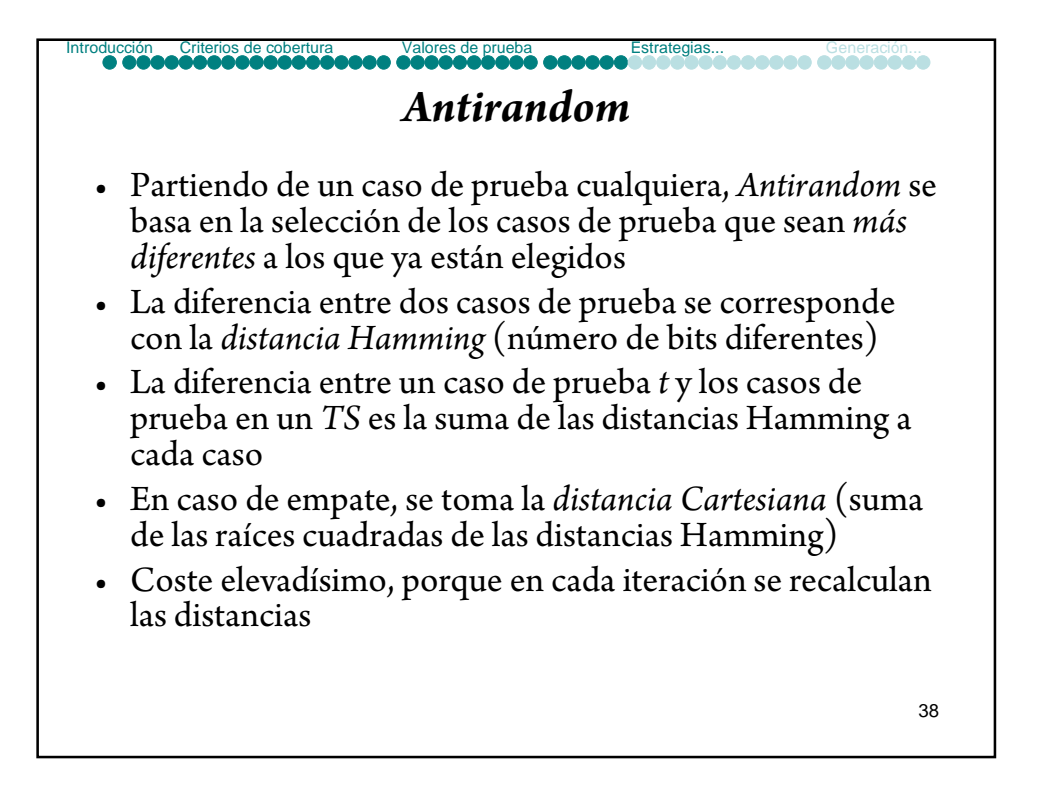

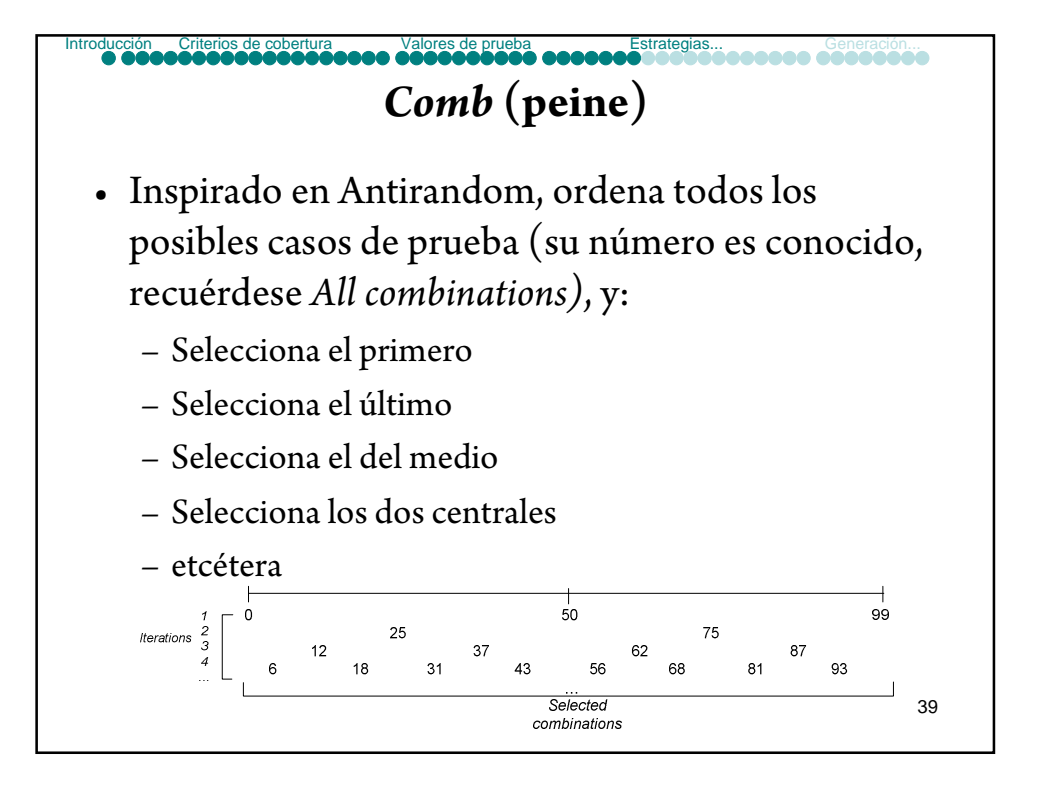

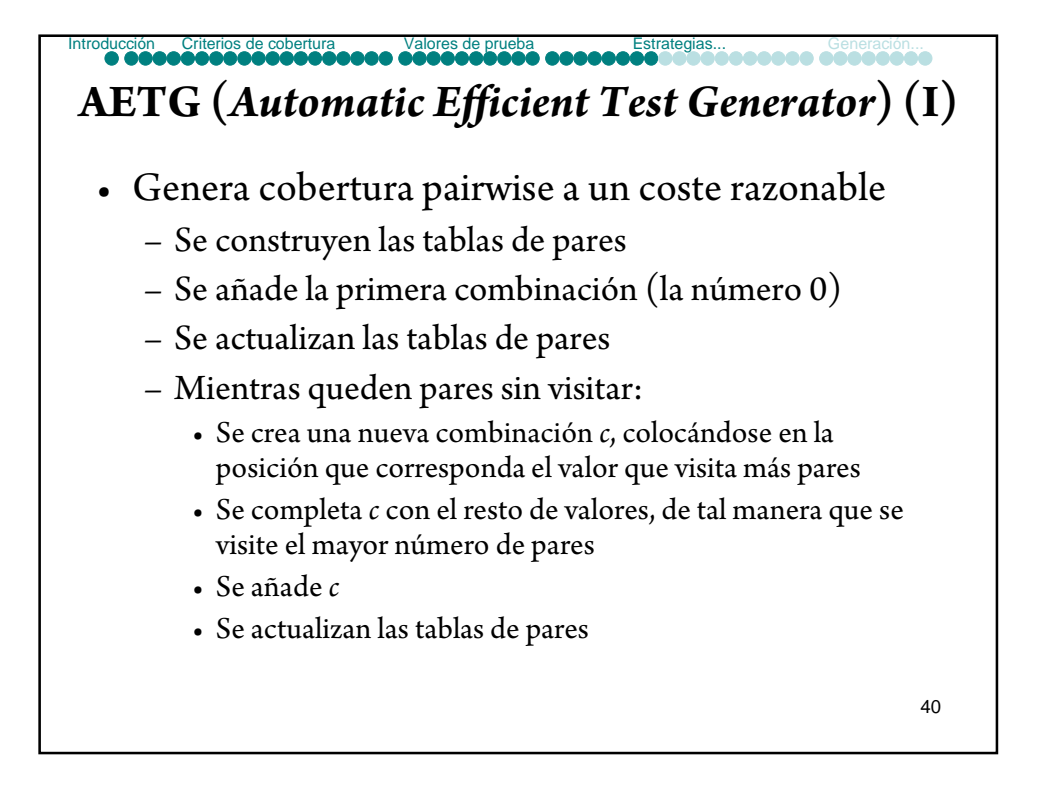

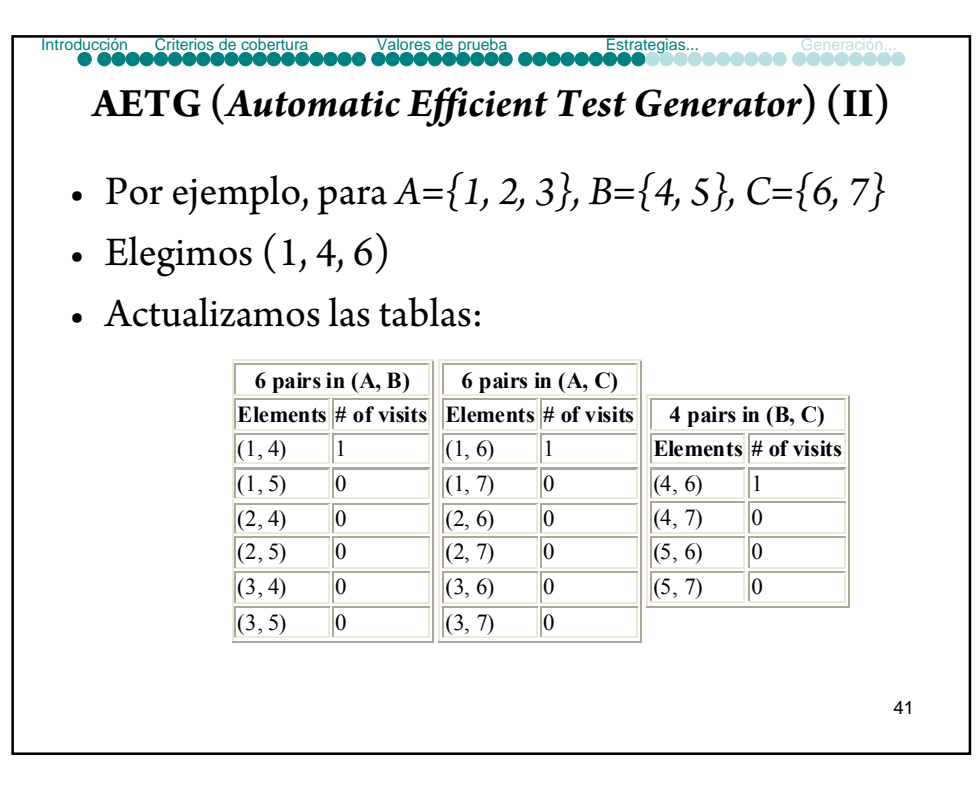

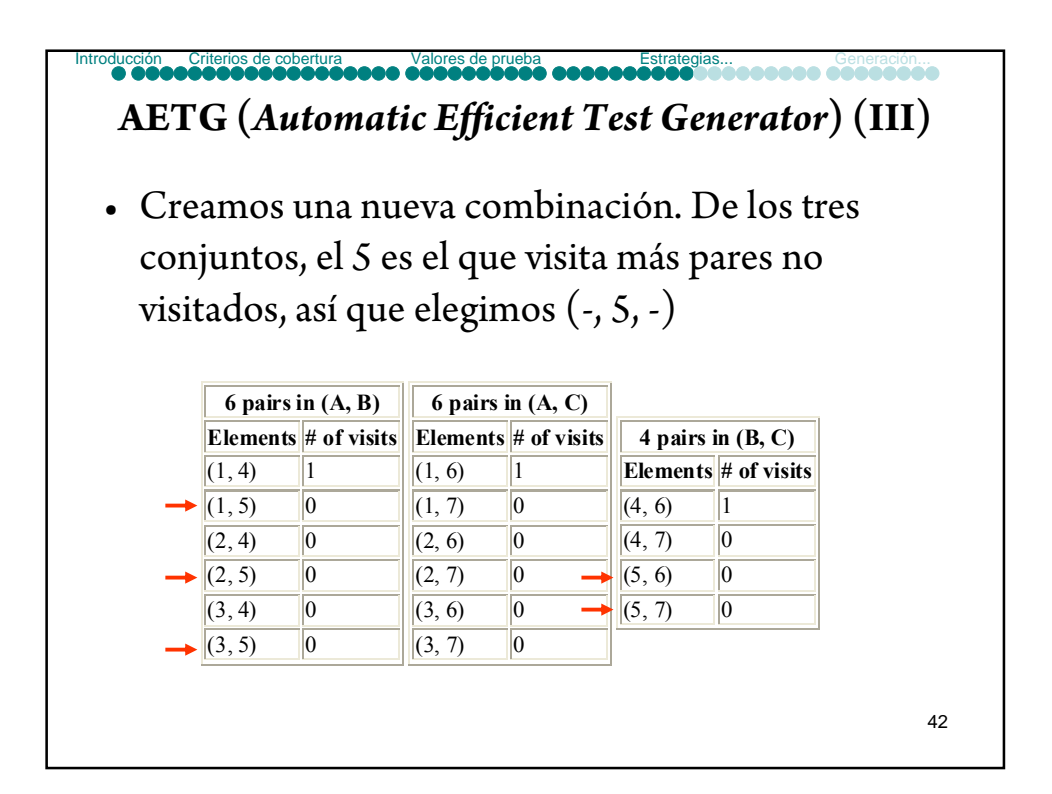

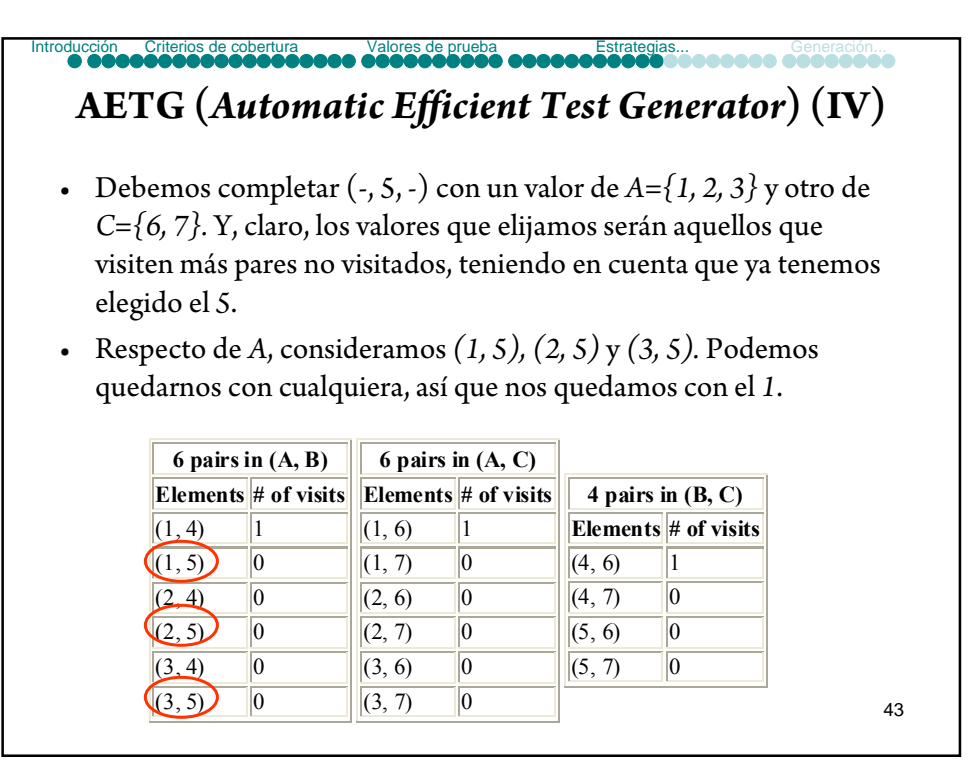

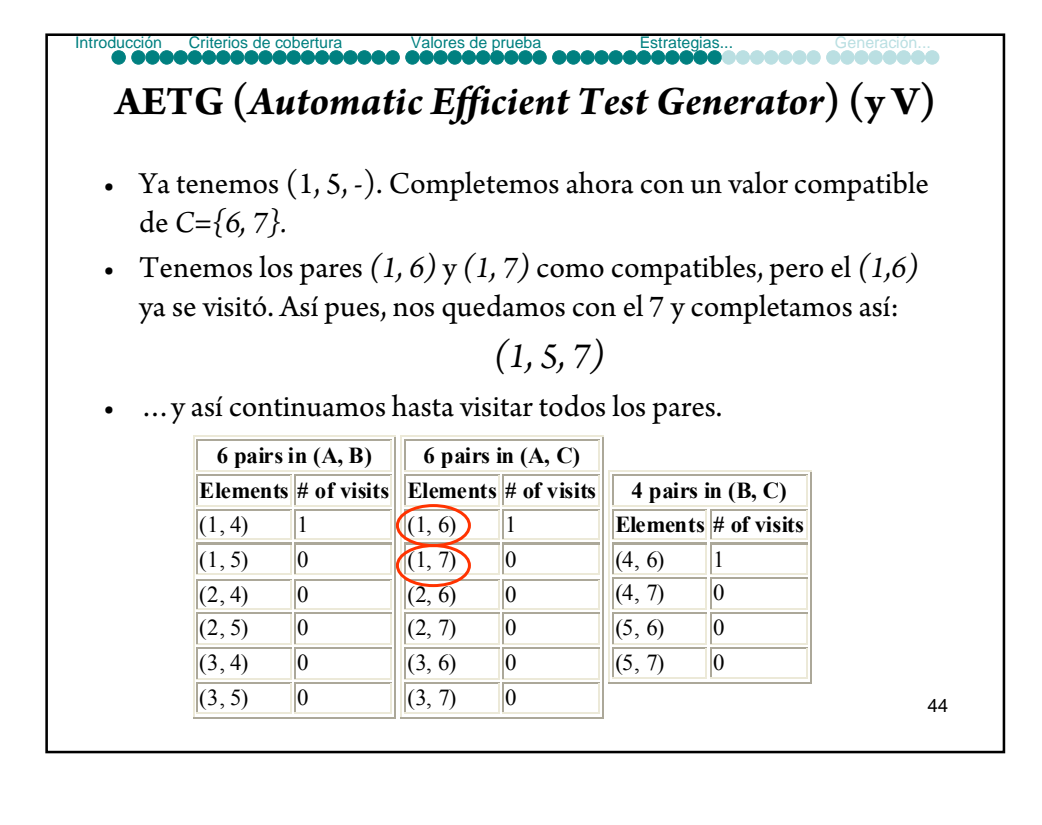

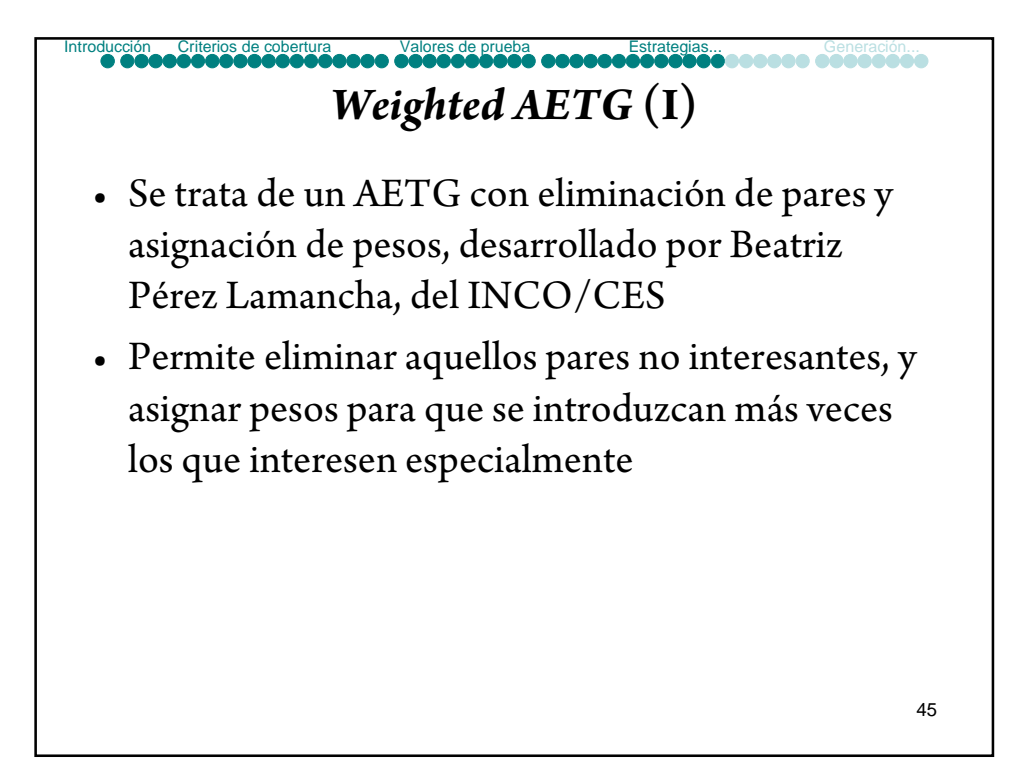

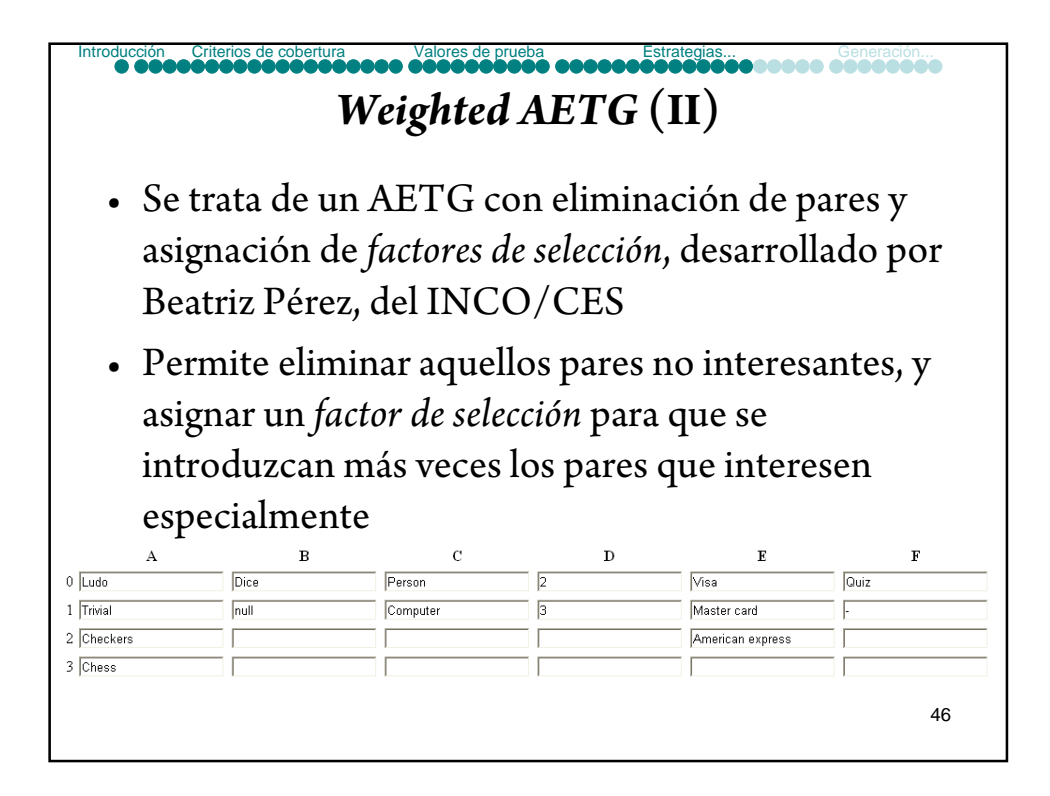

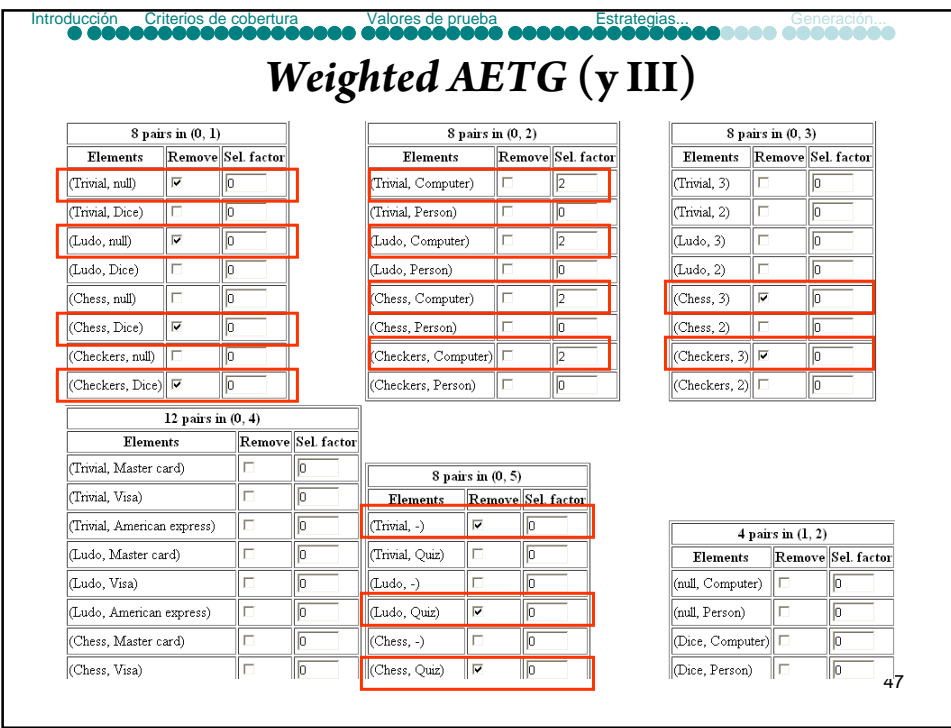

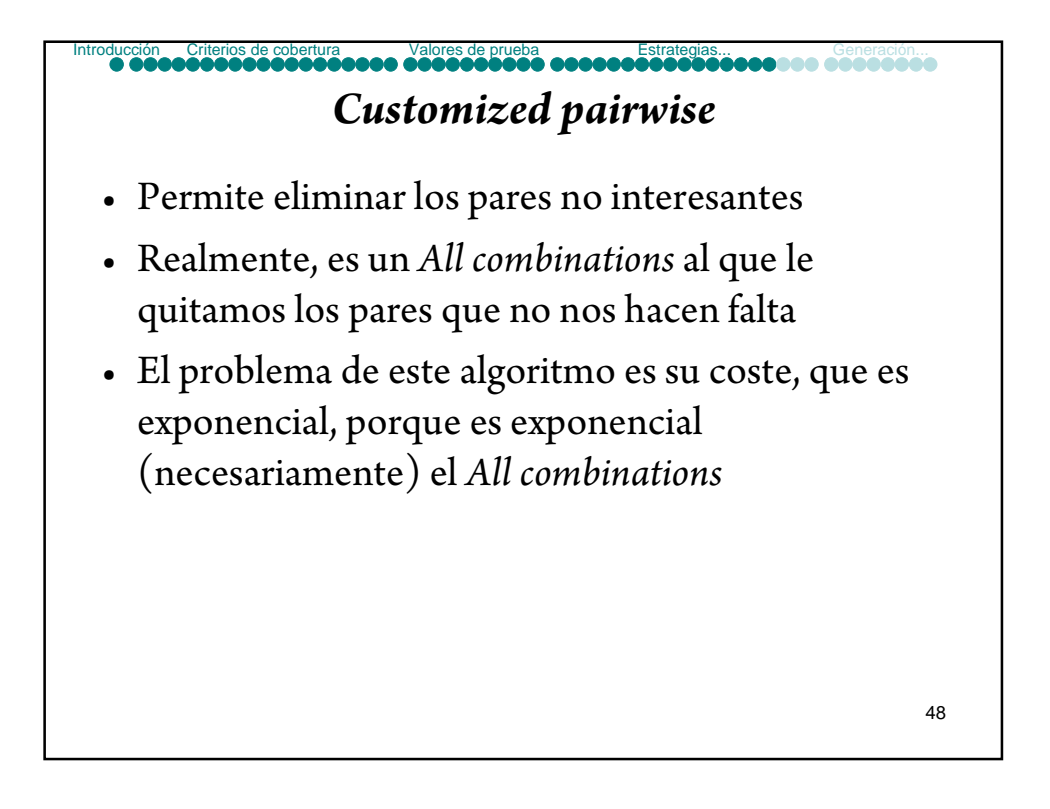

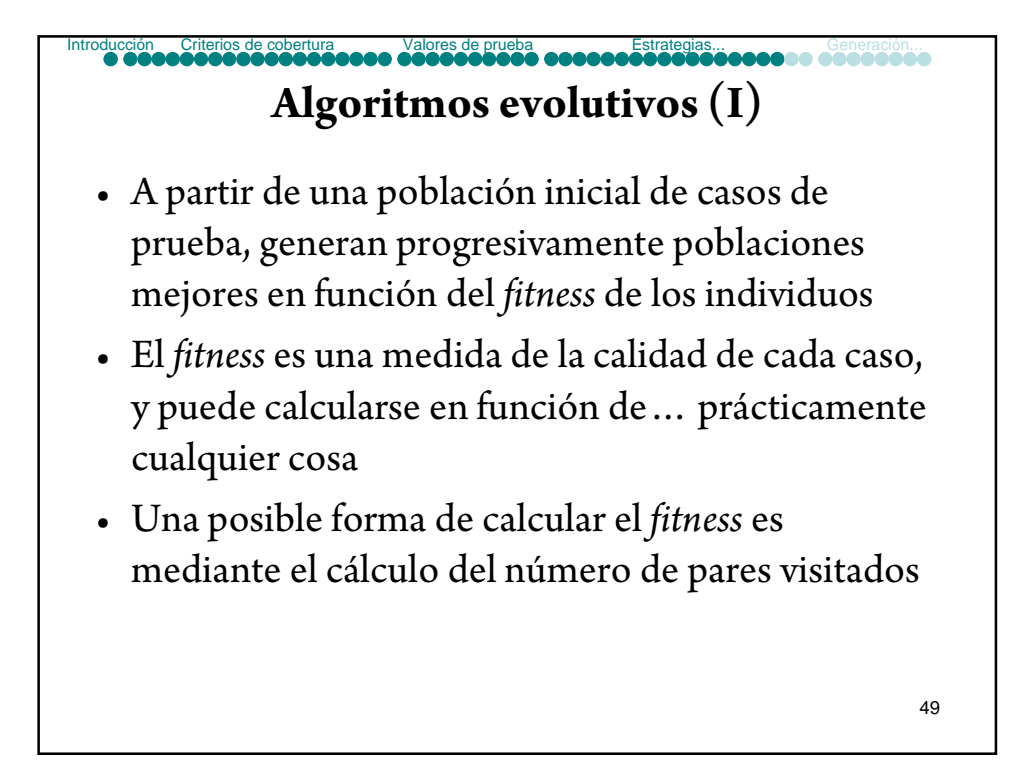

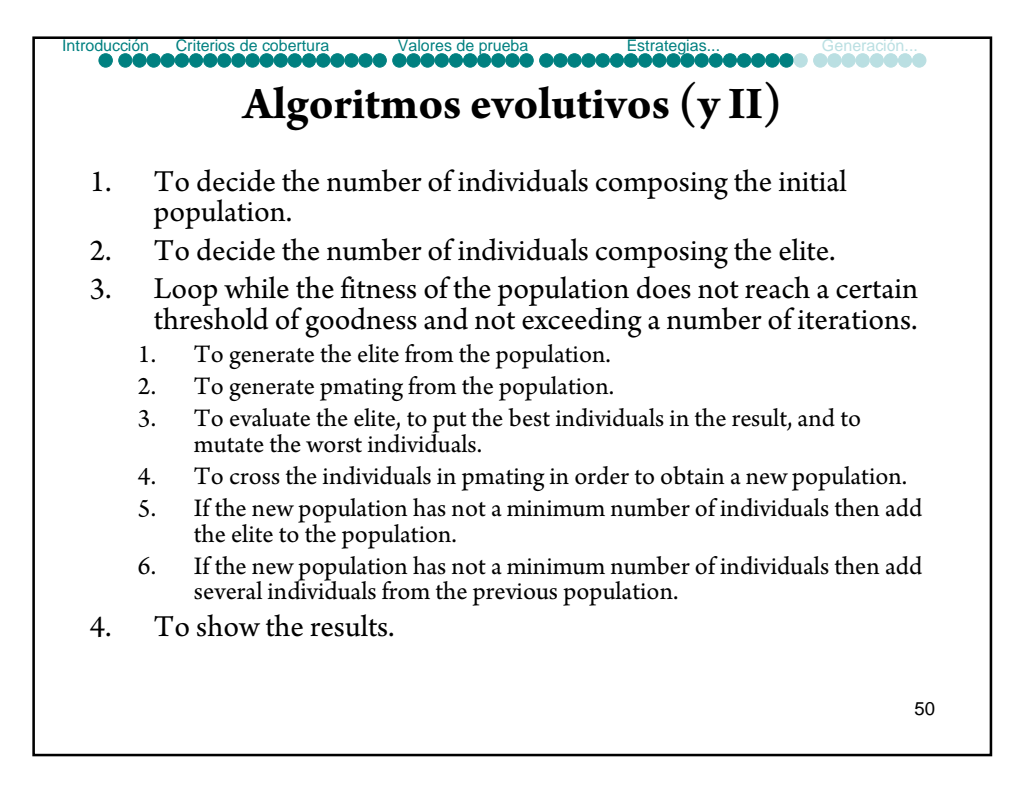

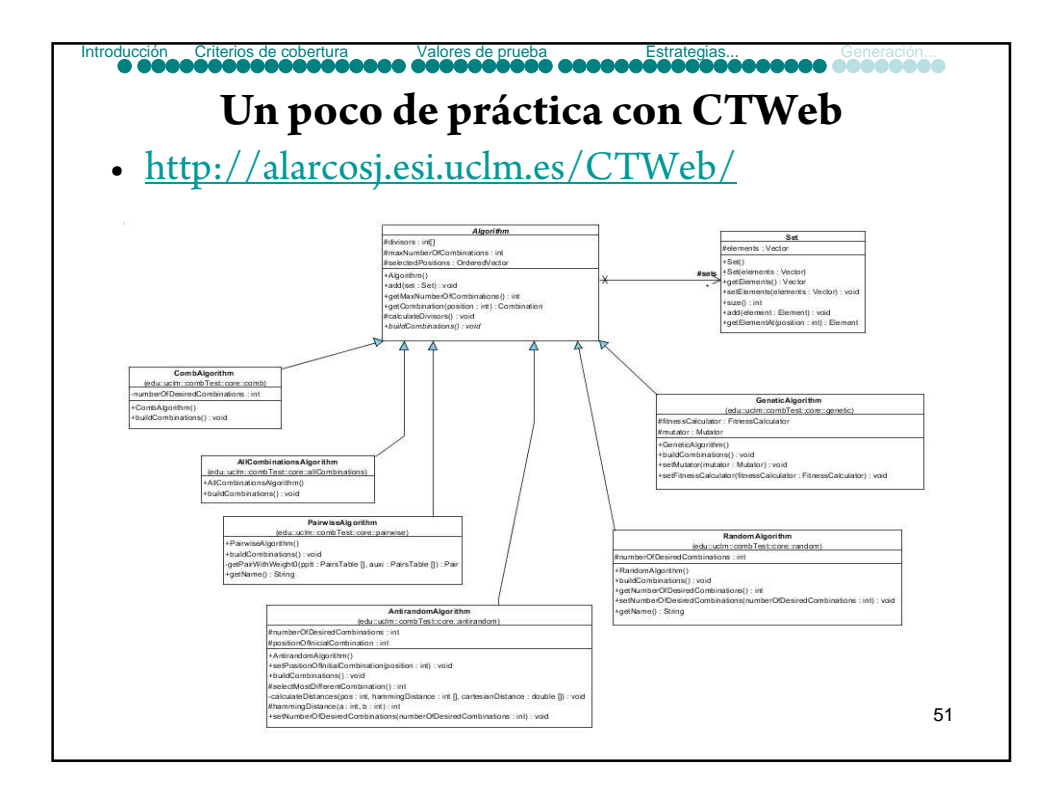

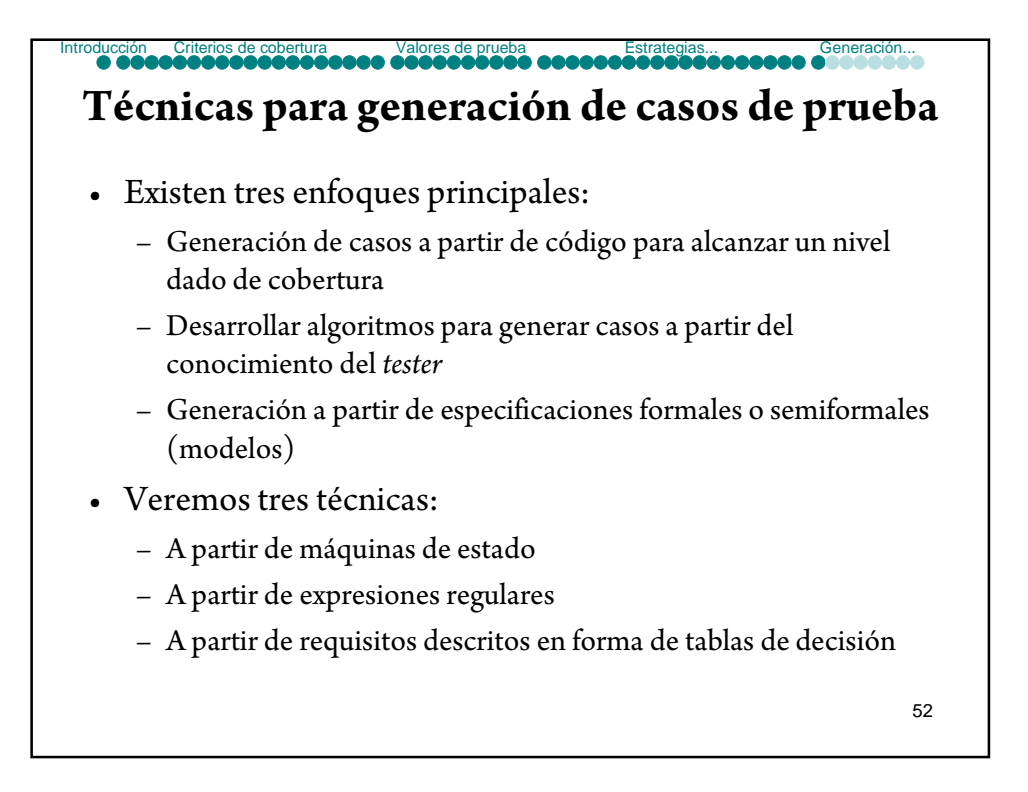

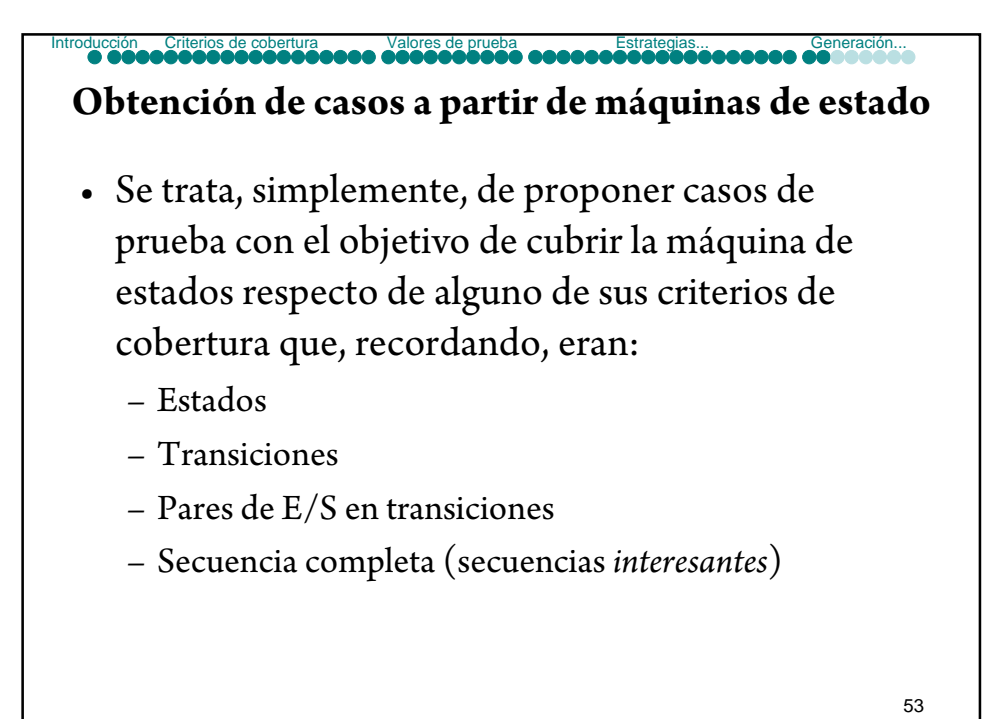

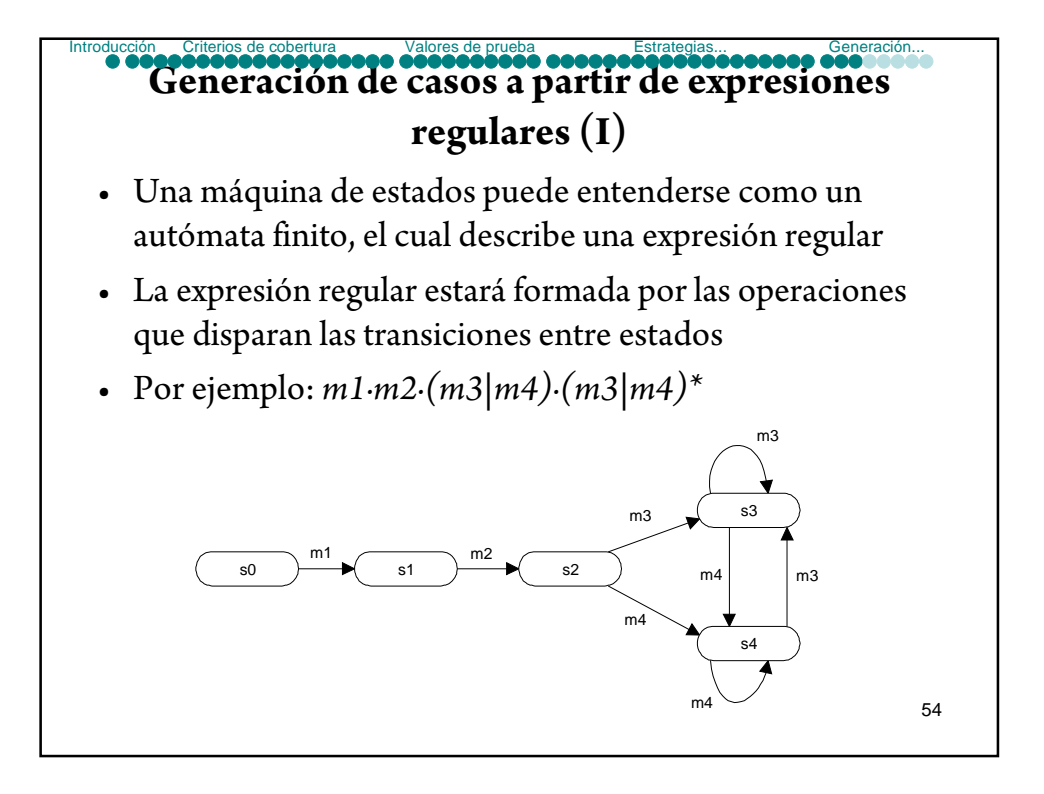

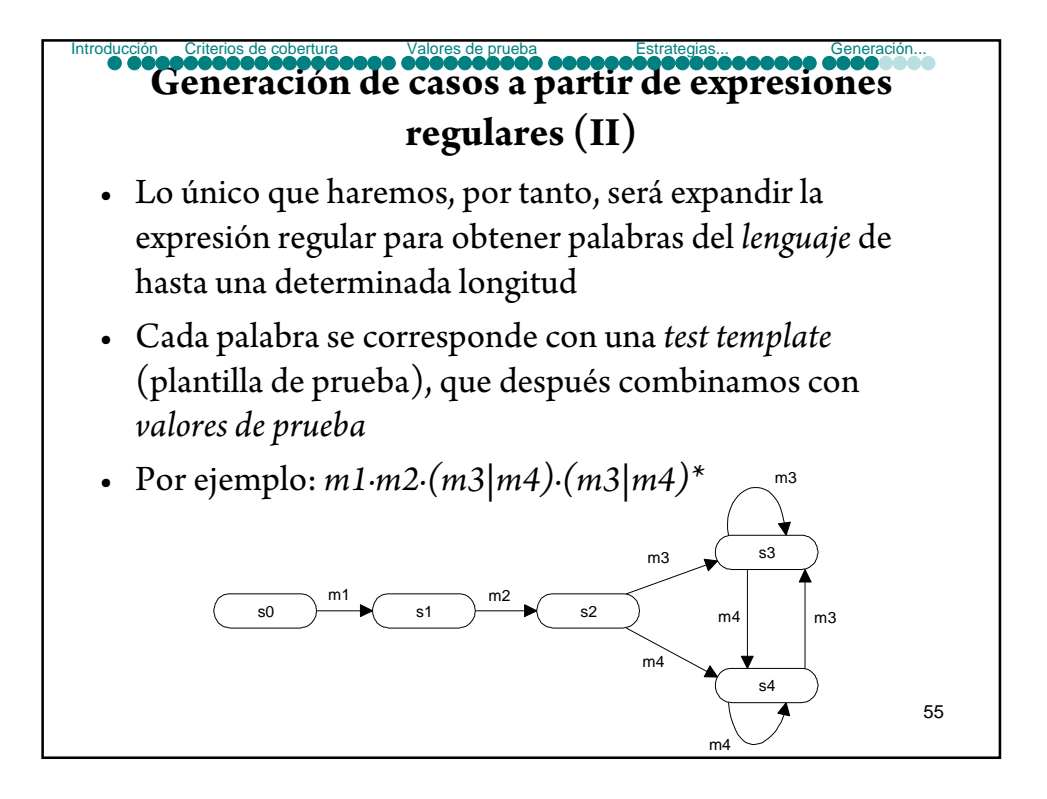

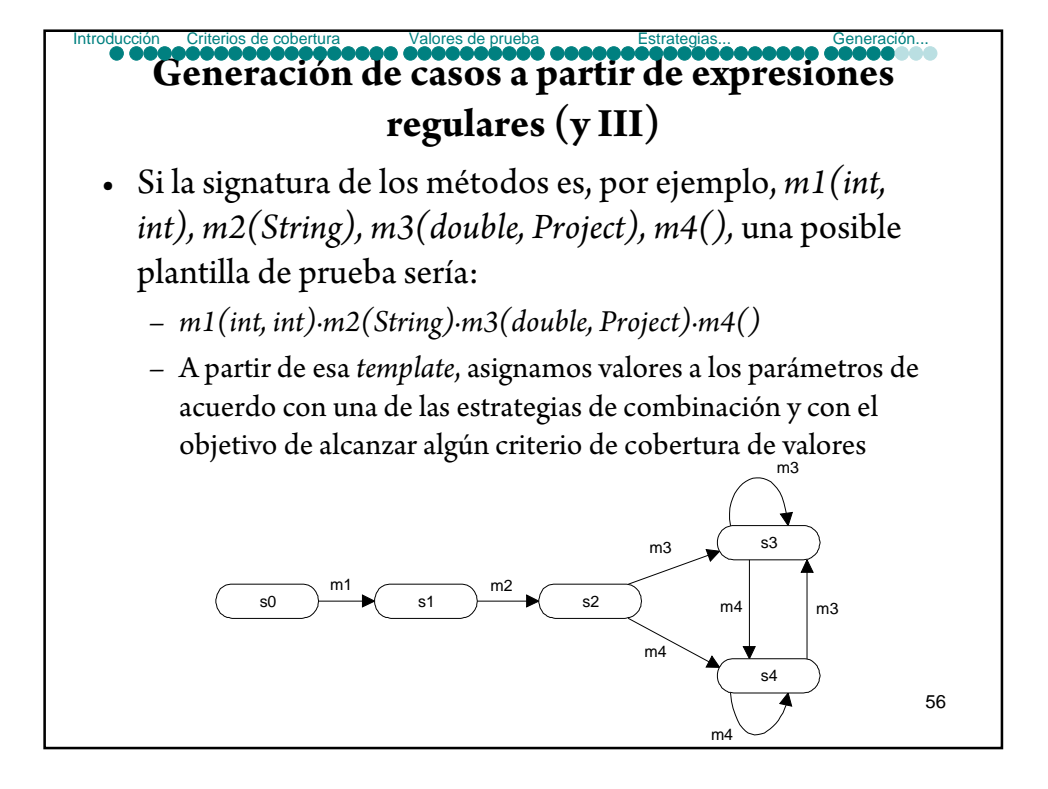

#### **Generación de casos a partir de requisitos descritos en forma de tablas de decisión (I)** Interios de cobertura

• Una tabla de decisión muestra un conjunto de condiciones, reglas y consecuencias (acciones o *effects)*, las cuales deben verificarse en función de que se verifiquen o no las reglas

#### 57

#### **Generación de casos a partir de requisitos descritos en forma de tablas de decisión (II)** Introducción Criterios de cobertura Valores de prueba Estrategias... Generación...

- Supongamos un sistema bancario en el que hay una función de retirada de efectivo: se hace una comprobación del saldo de la cuenta y del crédito concedido a dicha cuenta. La función conoce el importe que se desea retirar, el saldo de la cuenta y el crédito concedido (el crédito es un número negativo, que representa el saldo negativo que se autoriza alcanzar a este cliente). Las posibles acciones son las siguientes:
	- Autorizar la retirada del efectivo y enviar una carta.
	- Autorizar la retirada del efectivo.
	- Suspender la cuenta y enviar una carta.
- Además:
	- Si saldo-importe>=0, se autoriza la retirada de efectivo.
	- Si saldo-importe<0 ^ saldo-importe>=crédito, se autoriza la retirada y se envía una carta.
	- Si saldo-importe<0 ^ saldo-importe<crédito, se suspende la cuenta y se envía una carta

58

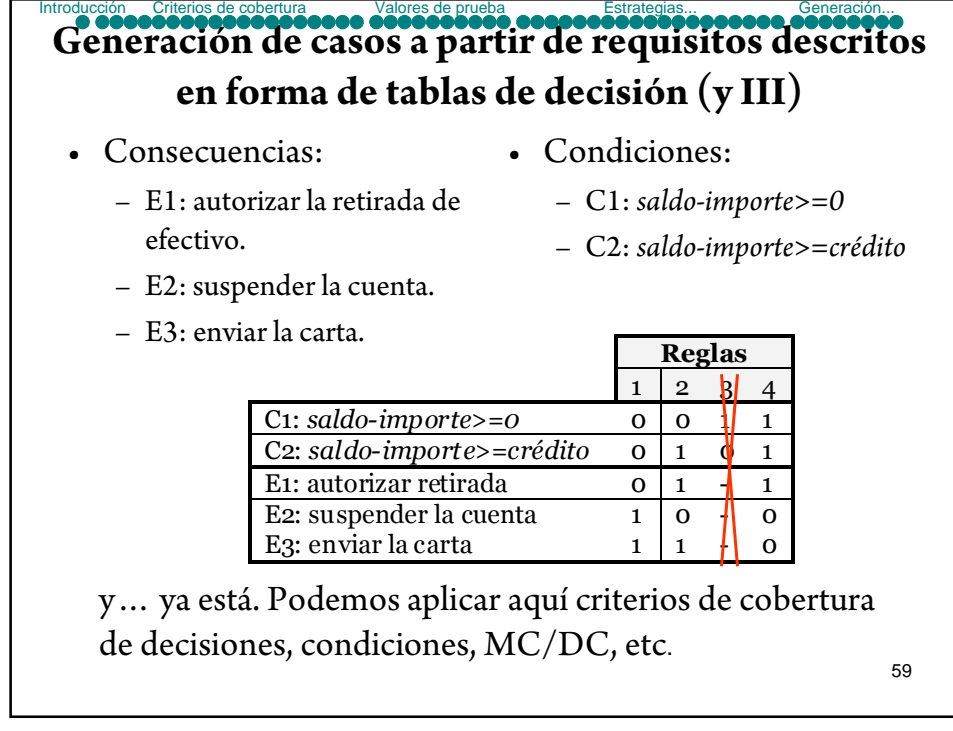